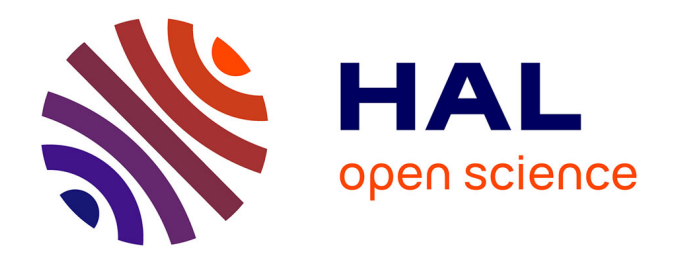

# **L'intégration de la cartographie dans le système d'information de la Direction générale de l'alimentation** Nathan Le Bihan

## **To cite this version:**

Nathan Le Bihan. L'intégration de la cartographie dans le système d'information de la Direction générale de l'alimentation. Informatique [cs]. 2019. dumas-02975238

## **HAL Id: dumas-02975238 <https://dumas.ccsd.cnrs.fr/dumas-02975238>**

Submitted on 22 Oct 2020

**HAL** is a multi-disciplinary open access archive for the deposit and dissemination of scientific research documents, whether they are published or not. The documents may come from teaching and research institutions in France or abroad, or from public or private research centers.

L'archive ouverte pluridisciplinaire **HAL**, est destinée au dépôt et à la diffusion de documents scientifiques de niveau recherche, publiés ou non, émanant des établissements d'enseignement et de recherche français ou étrangers, des laboratoires publics ou privés.

# **MINISTERE DE L'AGRICULTURE, DE L'ALIMENTATION** E**COLE** N**ATIONALE** S**UPERIEURE des** S**CIENCES** A**GRONOMIQUES de** B**ORDEAUX** A**QUITAINE 1, cours du Général de Gaulle - CS 40201 – 33175 GRADIGNAN cedex (1)**

**INSTITUT NATIONAL D'ETUDES SUPERIEURES AGRONOMIQUES DE MONTPELLIER**

**2, place Pierre Viala 34060 MONTPELLIER cedex (2)**

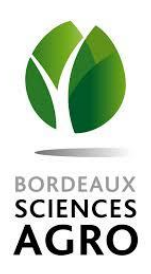

M E M O I R E de fin d'études  **Pour l'obtention du titre** D'Ingénieur d'Agrosup Dijon

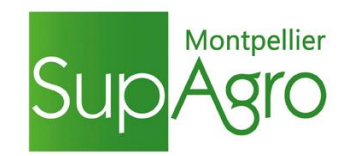

## **L'INTÉGRATION DE LA CARTOGRAPHIE DANS LE SYSTÈME D'INFORMATION DE LA DIRECTION GÉNÉRALE DE L'ALIMENTATION.**

*Le Bihan Nathan*

**Spécialisation : Agrotic**

**Étude réalisée à la direction générale de l'alimentation, direction du Ministère de l'Agriculture et de l'Alimentation.** 251 rue de Vaugirard 75732 *Paris* Cedex 15

# **MINISTERE DE L'AGRICULTURE, DE L'ALIMENTATION** E**COLE** N**ATIONALE** S**UPERIEURE des** S**CIENCES** A**GRONOMIQUES de** B**ORDEAUX** A**QUITAINE 1, cours du Général de Gaulle - CS 40201 – 33175 GRADIGNAN cedex (1)**

**INSTITUT NATIONAL D'ETUDES SUPERIEURES AGRONOMIQUES DE MONTPELLIER**

**2, place Pierre Viala 34060 MONTPELLIER cedex (2)**

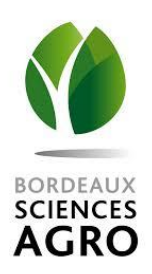

M E M O I R E de fin d'études  **Pour l'obtention du titre** D'Ingénieur d'Agrosup Dijon

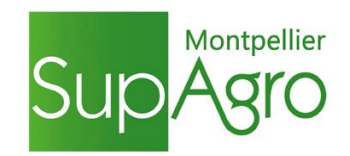

## **L'INTÉGRATION DE LA CARTOGRAPHIE DANS LE SYSTÈME D'INFORMATION DE LA DIRECTION GÉNÉRALE DE L'ALIMENTATION.**

*Le Bihan Nathan*

**Spécialisation : Agrotic**

**Étude réalisée à la direction générale de l'alimentation, direction du Ministère de l'Agriculture et de l'Alimentation.** 251 rue de Vaugirard 75732 *Paris* Cedex 15

**Encadré par :** Faget Philippe et Vieillefont Valérie

**Professeure référente :** Jouzier Pauline

## **Préface**

Je souhaite remercier toutes les personnes qui m'ont accueilli, guidé et aidé lors de mon stage et pour la rédaction de ce travail.

Je tiens à exprimer ma gratitude à mes maîtres de stage, Valérie Vieillefont et Philippe Faget qui m'ont accueilli chaleureusement, ont répondu à mes questions et ont accompagné mon travail avec bienveillance.

Je remercie toute l'équipe du BMOSIA de m'avoir rapidement intégré et fait partager des moments de convivialité. Particulièrement mes commensaux avec qui j'ai pu discuter de sujets riches et variés à la cantine du ministère !

Un grand merci également à tous ceux, très nombreux, que j'ai interrogés dans le cadre des entretiens indispensables à la construction de ce projet.

Je remercie bien évidemment l'équipe enseignante de la spécialisation Agrotic et particulièrement Pauline Jouzier pour sa disponibilité et ses conseils précieux, ainsi que Nathalie Toulon et Christian Germain qui ont accompagné mon parcours un peu particulier.

## **L'INTÉGRATION DE LA CARTOGRAPHIE DANS LE SYSTÈME D'INFORMATION DE LA DIRECTION GÉNÉRALE DE L'ALIMENTATION.**

Une partie des missions menées par la Direction générale de l'alimentation intègrent une forte composante géographique. L'utilisation de la cartographie représente une aide majeure et parfois incontournable pour mener à bien ces missions. Pour ces raisons la construction d'un outil cartographique national adapté aux besoins métiers est sollicitée depuis de nombreuses années par les utilisateurs du système d'information de la DGAL.

La refonte intégrale du système d'information de la DGAL se présente comme une occasion parfaite pour mettre à disposition des utilisateurs les outils cartographiques qu'ils nécessitent et accorder une attention privilégiée à la donnée cartographique.

Le Bureau de la maitrise d'ouvrage des systèmes d'information en charge de l'assistance à la maitrise d'ouvrage pour la construction du nouveau SI a donc décidé de mené une étude abordant la thématique cartographique de manière globale dans l'objectif d'aboutir à la construction de ces outils.

Cette étude dresse un bilan sur le sujet de la cartographie à la DGAL puis suit les étapes classiques menées lors de la construction d'un outil informatique.

Ce mémoire présente en détail le contexte, la méthodologie suivie pour mener à bien les premières étapes de cette étude (recueil du besoins, rédaction des cahiers des charges, étude de solutions) ainsi que les résultats obtenus.

Les conclusions de cette première avancée sont les suivantes :

- La DGAL doit en premier lieu assurer la production de données cartographiques de qualité, et cela particulièrement pour son référentiel d'usagers.
- Elle doit fournir à ses utilisateurs des outils permettant d'assurer l'acquisition de ces données cartographiques, la création de cartes de visualisation offrant des choix de représentations variés, la gestion sanitaire du territoire intégrant l'ensemble des maladies réglementaire surveillées par la DGAL.
- Elle doit de plus, assumer son rôle public de producteur de données géographiques dans un contexte national d'ouverture des données.

## **Mots-clés**

DGAL, MAA, information géographique, cartographie web, système d'information, Resytal

## **THE INTEGRATION OF CARTOGRAPHY IN THE INFORMATION SYSTEM OF THE DIRECTION GÉNÉRALE DE L'ALIMENTATION**

Part of the missions carried out by the Direction générale de l'alimentation include a strong geographical component. The use of cartography represents a major and sometimes unavoidable help to carry out these missions. For these reasons, the users of the information system ask for many years for the construction of a national cartographic tool adapted to the specific business needs of these agents.

The complete redesign of the DGAL's information system is a perfect opportunity to provide users with the cartographic tools they require and to give priority to cartographic data.

The Bureau de la maitrise d'ouvrage des systèmes d'information in charge of the project management assistance for the construction of the new IS has therefore decided to conduct a study addressing the cartographic theme in a global manner with the objective of building these tool.

This study draws up an assessment of the subject of cartography at the DGAL and then follows the classical steps taken during the construction of a computer tool.

This thesis presents in detail the context, the methodology followed to carry out the first steps of this study as well as the results obtained for each of these steps.

The conclusions of this first part of study are the following:

- The DGAL must ensure the production of quality cartographic data, especially for its user reference system
- It must provide its users with tools to ensure the acquisition of these cartographic data, the creation of visualization maps offering a variety of representations, the health management of the territory integrating all the diseases monitored by the DGAL.
- **Moreover, assume its public role as a producer of geographic data in a national context** of data openness.

## **Keywords**

DGAL, MAA, geographical information, web mapping, information system, Resytal

# **Table des matières**

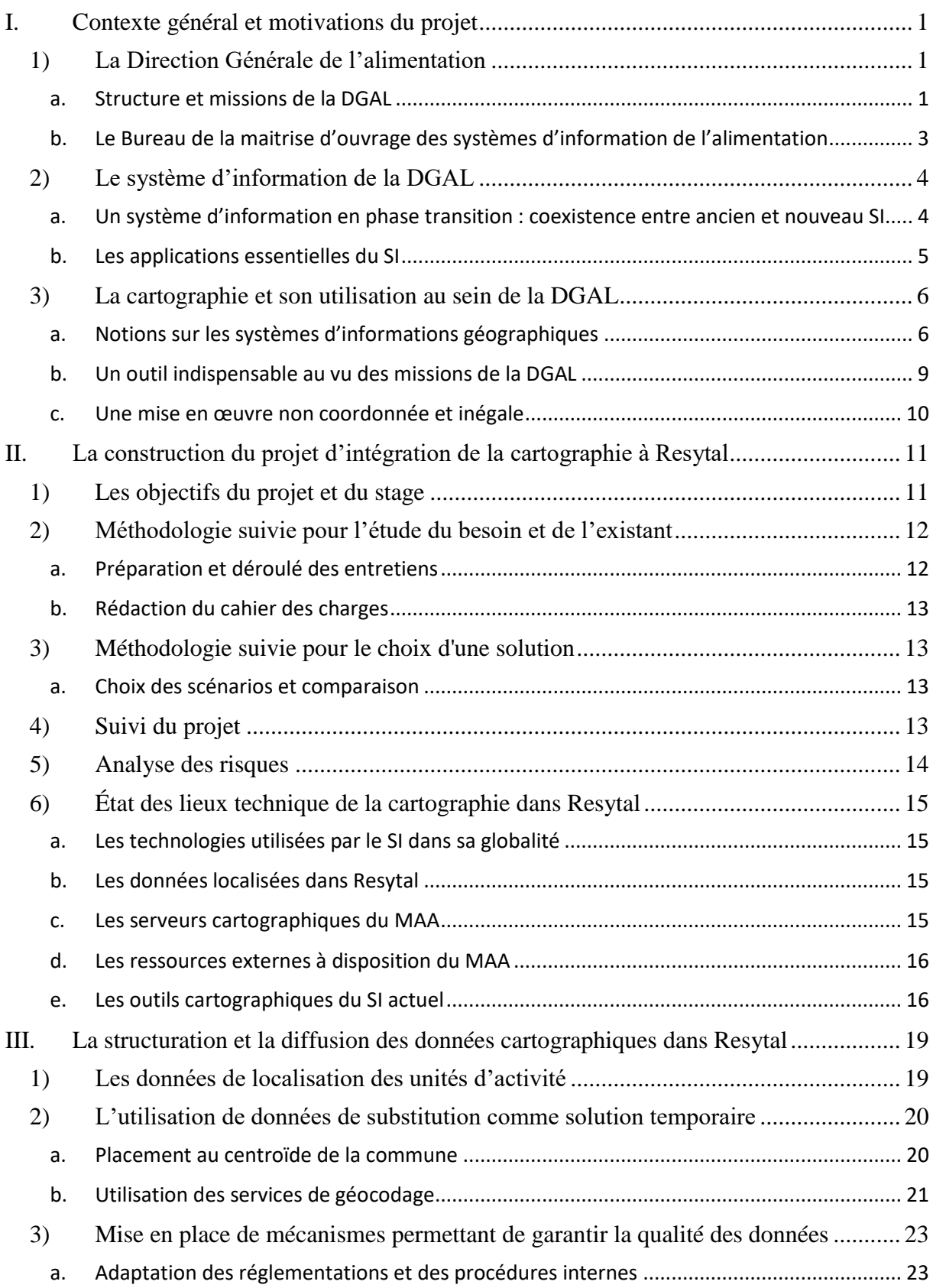

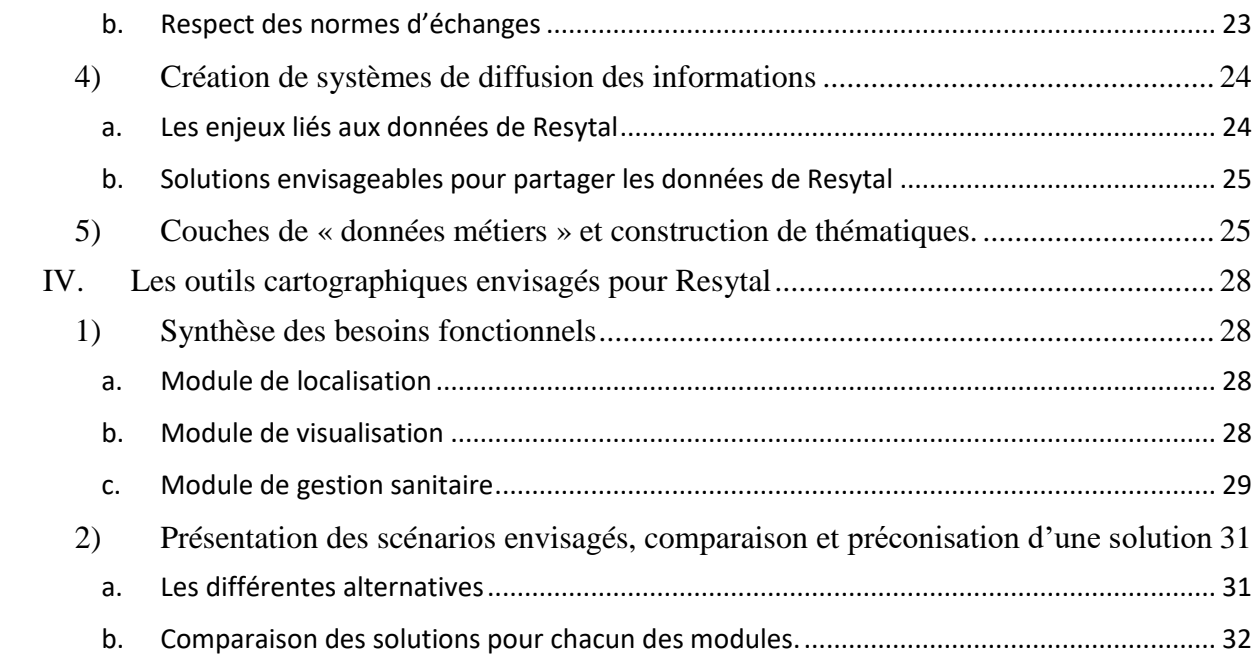

## **Liste des illustrations**

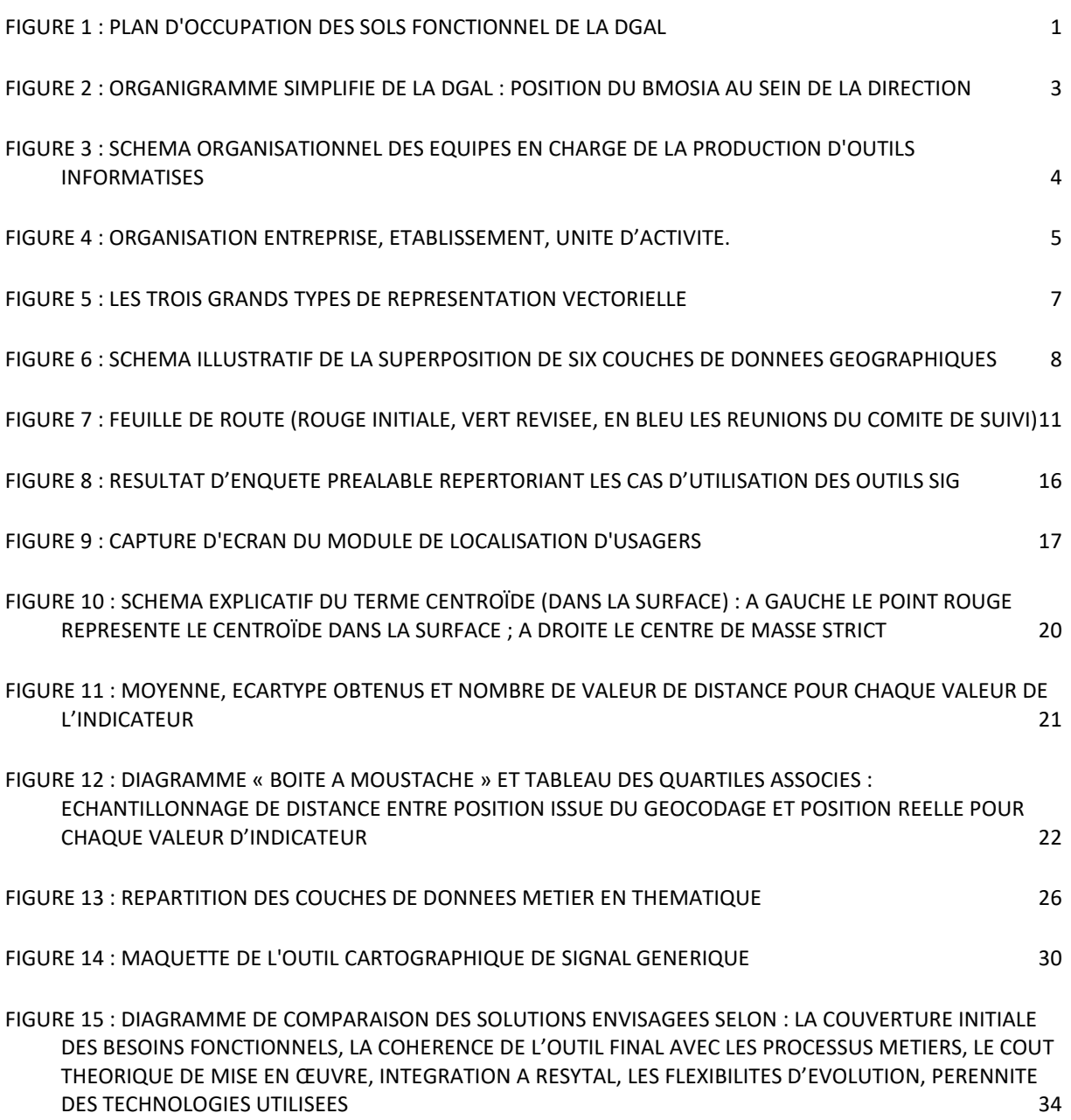

## **Liste des abréviations**

## -A-

AMOA : Assistance à maîtrise d'ouvrage

-B-

BAN : Base d'adresses nationale

BASCA : Bureau d'appui à la surveillance de la chaine alimentaire BMOSIA : Bureau de la maîtrise d'ouvrage des systèmes d'information de l'alimentation BSV : Bureau de santé des végétaux

 $-C$ -

COSIR : Chargé de mission pour la mise en œuvre du système d'information en région COVADIS : Commission de validation des données pour l'information spatialisée CP : Chef de projet

-D-

DD(cs)PP : Direction départementale (de la cohésion sociale et) de la protection des populations

DGAL : Direction générale de l'alimentation ou Directeur général de l'alimentation DINSIC : Direction interministérielle du numérique et du système d'information et de communication (de l'Etat)

DP : Directeur de projet

DRAAF : Direction régionale de l'alimentation, de l'agriculture et de la forêt

-F-

FREDON : Fédération régionale de défense contre les organismes nuisibles

 $-G-$ 

GDS : Groupement de défense sanitaire GIP : Groupement d'intérêt public

-I-

IA : Influenza aviaire IGN : Institut national de l'information géographique et forestière

-M-

MAA : Ministère de l'agriculture et de l'alimentation MOA : Maitrise d'ouvrage MOE : Maitrise d'œuvre

-O-

OGC : Open geospatial consortium

-P-

POC : proof of concept (démonstrateur) PPA : Peste porcine africaine PRAAT : Pilotage des ressources et activités transversales

-S-

SA : Service de l'alimentation SASPP : Service des actions sanitaires en protection primaire SGISA : Service de la gouvernance et de l'international dans les domaines sanitaire et alimentaire SI : Système d'information SIG : Système d'information géographique SPA : Santé et protection des animaux SPV : Santé et protection des végétaux SSA : Sécurité sanitaire des aliments

-W-

WFS : Web feature service WMS : Web map service WMTS : Web map tiled service

## Introduction

Ce rapport a pour objet de rendre compte de rendre compte d'une expérience de 6 mois (15 mars – 13 septembre 2019) au sein de la Direction Générale de l'ALimentation (DGAL) du ministère de l'agriculture et de l'alimentation (MAA) encadré par mes maitres de stages Valérie Vieillefont et Philippe Faget, directeurs de projets.

La cartographie, et plus particulièrement les systèmes d'information géographique au sens large (SIG), ont connu un essor considérable au cours des dernières années. Cet engouement s'explique par le développement technologique de l'imagerie (qui améliore la précision d'acquisition des données cartographiques), des capacités d'analyse accrues offertes par les systèmes informatisés, mais surtout par l'efficacité des SIG à apporter des réponses à de nombreux problèmes.

L'approche géographique donne un sens nouveau aux données, elle permet de les exploiter autrement et ouvre à la compréhension de nouveaux phénomènes (Marmonier [5]). Elle fait le lien, par leur localisation, entre des données de natures différentes et met en lumières leurs relations.

L'utilisation des SIG a fait ses preuves dans de nombreux domaines notamment dans le domaine agricole, de la gestion du territoire, de la gestion de crise. Les acteurs publics manifestent un intérêt grandissant pour leur utilisation comme en témoigne l'apparition de nombreux organismes dédiés à l'information géographique.

Le système d'information de la DGAL n'intègre pas encore totalement la dimension géographique alors que les enjeux stratégiques autour de l'utilisation de l'information géographique lui sont connus depuis de nombreuses années. Ce constat témoigne d'une difficulté historique à adopter une politique et à mettre en place des outils favorisant l'utilisation de données spatiales.

C'est tout l'enjeu de cette étude et donc de ce stage de travailler à des outils qui permettraient à la DGAL d'intégrer ces données géographiques à ses études et ses projets. Et donc de répondre à la problématique suivante : **Comment intégrer à Resytal un outil cartographique qui réponde aux besoins des utilisateurs ?**

## <span id="page-12-1"></span><span id="page-12-0"></span>**I. Contexte général et motivations du projet**

## **1) La Direction Générale de l'alimentation**

#### a. Structure et missions de la DGAL

<span id="page-12-2"></span>La DGAL est une direction du Ministère de l'Agriculture et de l'Alimentation. Elle veille à la sécurité et à la qualité des aliments à tous les niveaux de la chaine alimentaire, ainsi qu'à la Santé et à la Protection des Animaux (SPA) et des Végétaux (SPV). Cela en relation avec les différents acteurs concernés : professionnels du monde agricole, vétérinaires, associations, consommateurs, etc.

La DGAL établit la règlementation nécessaire au bon déroulé de ses missions et s'assure que celle-ci est bien respectée et efficace. Ses interventions, comme détaillées sur le plan d'occupation des sols (figure 1), peuvent avoir pour objet la délivrance d'habilitation ou d'agrément, la vérification du respect de la règlementation sur le terrain (inspections), la surveillance permanente du territoire et l'identification et le suivi des mouvements des animaux.

L'objectif général est de minimiser les risques sanitaires en l'évaluant et en l'anticipant, puis de les maitriser quand ils se manifestent malgré tout, grâce à des plans de gestion de crise.

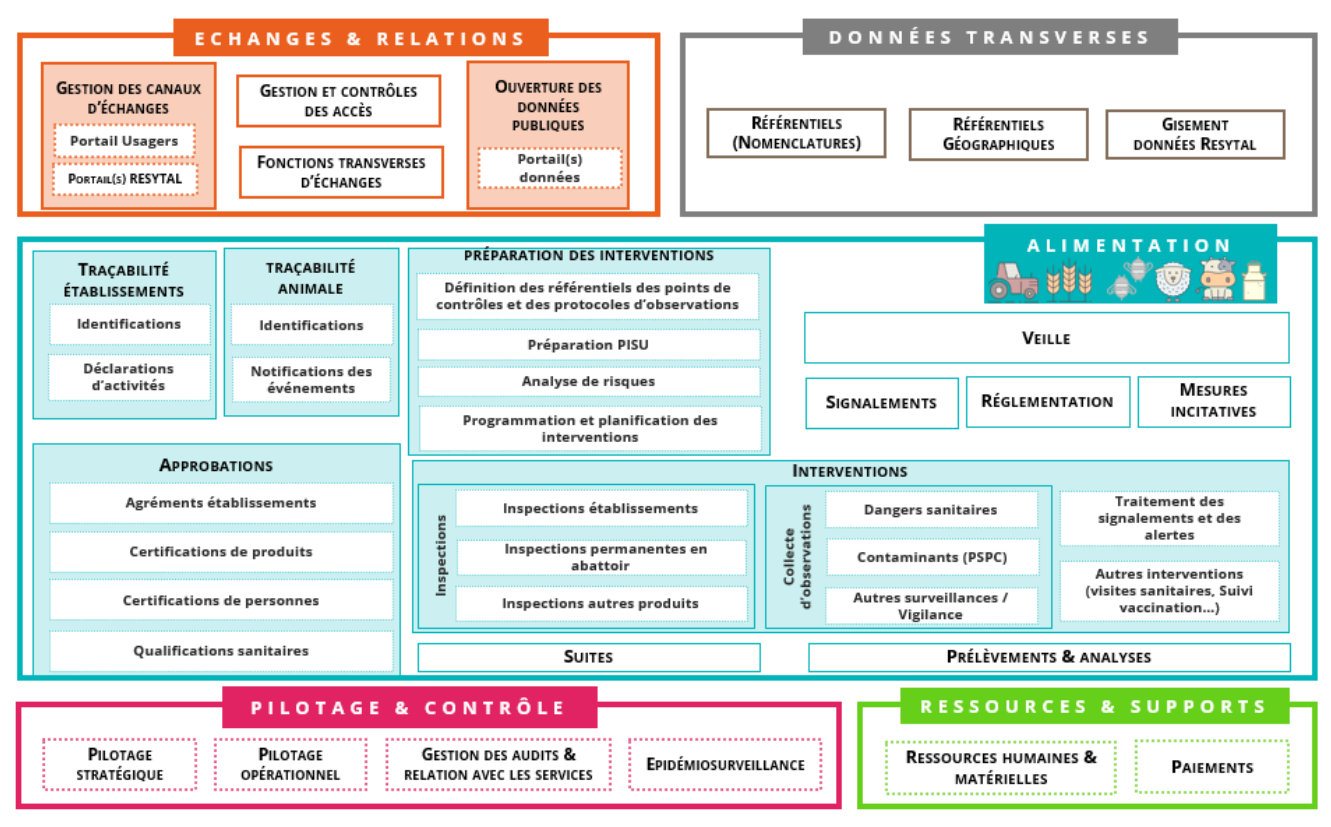

**Figure 1 : Plan d'occupation des sols fonctionnel de la DGAL**

La DGAL est structurée autour de trois services principaux (figure 2) :

 Le service de l'alimentation (SA) : chargé de la politique nationale de l'alimentation et de la sécurité sanitaire des denrées alimentaires.

- Le service des actions sanitaires en production primaire (SASPP) : centré sur les questions de santé et de protection des animaux, santé des végétaux (particuliers, cultures, forêts) et contrôles des intrants utilisés en agriculture
- Le service de la gouvernance et de l'international dans les domaines sanitaire et alimentaire (SGISA) : responsable des affaires internationales (import et export d'animaux, végétaux, denrées alimentaires). Il pilote de plus les activités transversales (PRAT) à la DGAL (budget, ressources humaines, organisation du système d'information (SI))

Pour mener à bien ces missions sur l'ensemble du territoire, la DGAL s'appuie sur ses services déconcentrés sur lesquels elle exerce une autorité fonctionnelle. Ce sont les Directions Départementales (de la Cohésion Sociale et) de la Protection des Populations (DD(CS)PP) et les Directions Régionales de l'Alimentation de l'Agriculture et de la Forêt (DRAAF). Relevant de l'autorité des préfets de départements et de régions, ils sont accompagnés localement des Fédérations Régionales de Défense contre les Organismes Nuisibles (FREDON) et des Groupements de défense Sanitaire (GDS).

Ces services déconcentrés nécessitent, pour pouvoir remplir les missions déléguées par la DGAL, de disposer d'outils adéquats. Ces outils doivent répondre aux exigences métiers et être constamment mis à jour en fonction des nouvelles réglementations en vigueur.

Le Bureau de la maitrise d'ouvrage des systèmes d'information de l'alimentation (BMOSIA) au sein duquel s'est déroulé mon stage intervient justement dans les processus de création de ces outils.

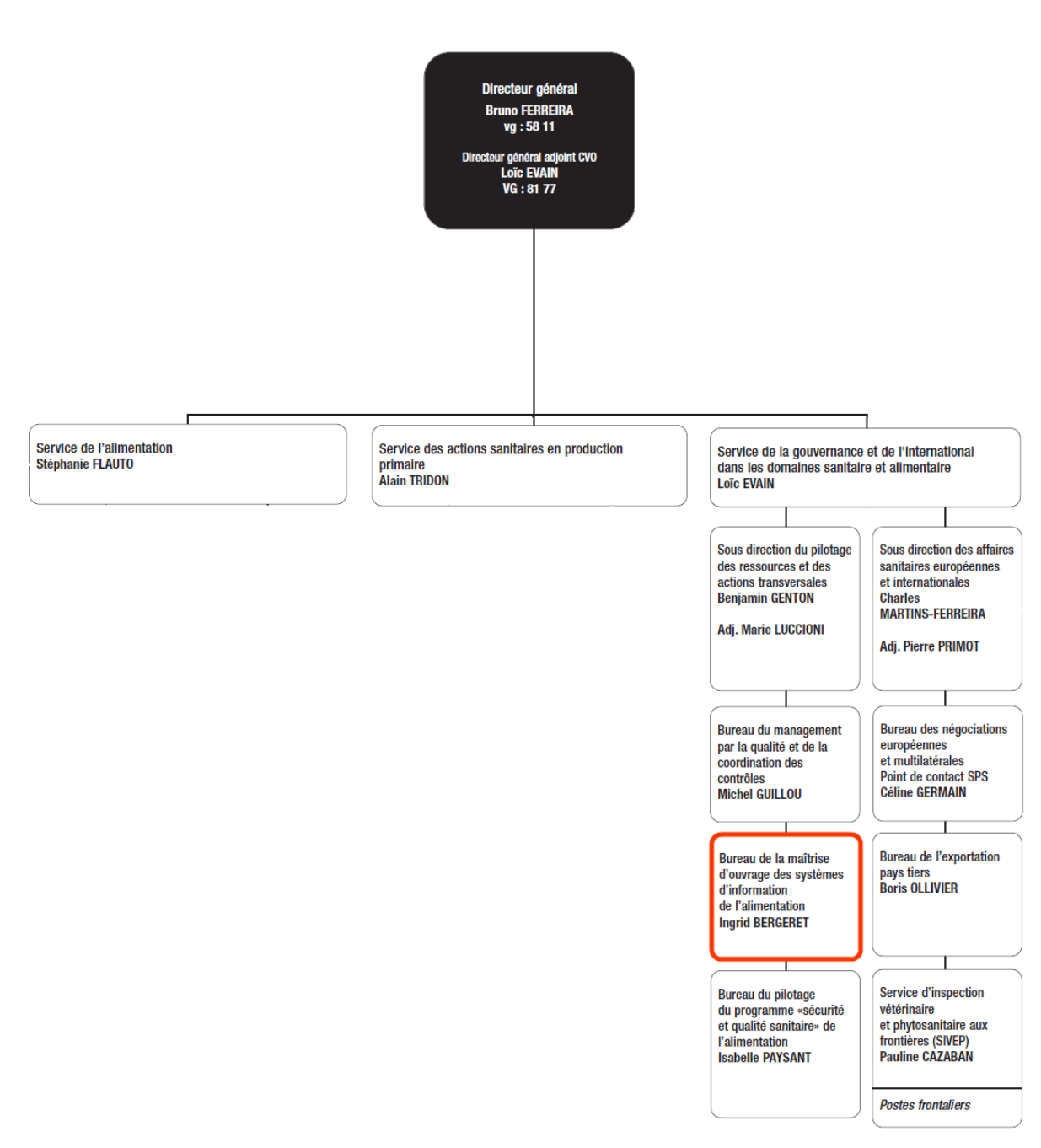

**Figure 2 : Organigramme simplifié de la DGAL : position du BMOSIA au sein de la direction**

## <span id="page-14-0"></span>b. Le Bureau de la maitrise d'ouvrage des systèmes d'information de l'alimentation

Le BMOSIA (SGISA/PRAT) assure le rôle d'assistant à la maitrise d'ouvrage (AMOA) ou le rôle de maitrise d'ouvrage (MOA) des projets informatiques de la DGAL. Il se place en intermédiaire entre les experts métiers et la maitrise d'œuvre (MOE) représentée par le DAL (figure 3).

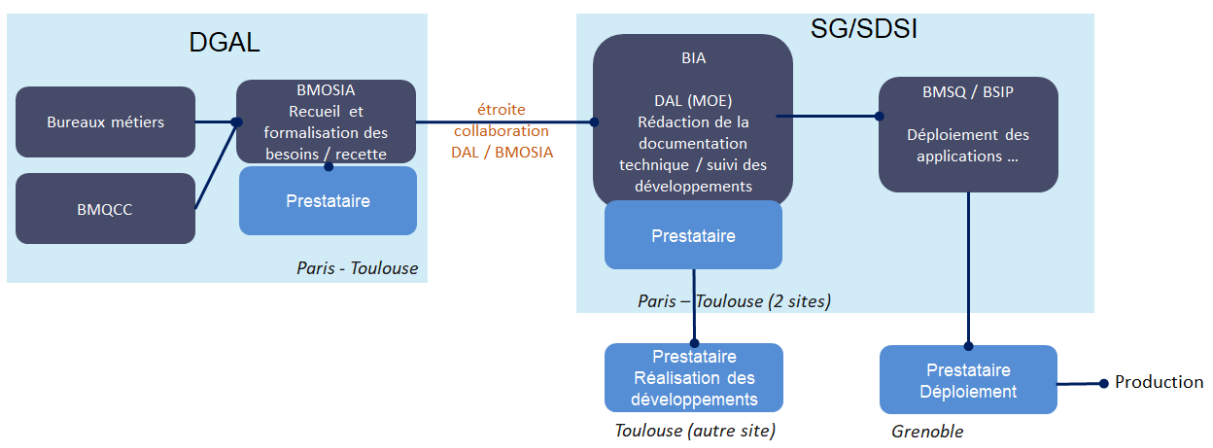

**Figure 3 : schéma organisationnel des équipes en charge de la production d'outils informatisés**

<span id="page-15-2"></span>Il est chargé du suivi des projets, s'assure de leur viabilité, du respect du budget et du calendrier tout en contrôlant la qualité des productions.

Au sein du BMOSIA les directeurs et chefs de projets gèrent des portefeuilles qui englobent les applications historiques et celles du nouveau SI. Ils travaillent au développement des nouvelles applications en faisant notamment le recueil et la formalisation des besoins et au maintien et à l'évolution des outils existants.

Le BMOSIA comprend aussi une conduite du changement en charge de l'assistance utilisateur et de la formation aux outils.

#### <span id="page-15-0"></span>**2) Le système d'information de la DGAL**

<span id="page-15-1"></span>a. Un système d'information en phase transition : coexistence entre ancien et nouveau SI

Depuis 2012, l'ensemble du système d'information de la DGAL est soumis à une refonte intégrale. La construction du nouveau SI « Resytal » vise à regrouper dans un même portail web l'intégralité des applications nécessaires aux utilisateurs. Assurant ainsi une fluidité et une continuité dans la navigation entre les applications, cela en adéquation avec le flux de travail de l'utilisateur. Le système d'information Resytal tend à être le plus simple d'utilisation possible et à réduire le temps accordé à la saisie et au suivi administratif. Sa construction se justifie de plus par l'obsolescence des applications historiques et la nécessité d'être en phase avec les nouveaux enjeux de la DGAL.

La construction de ce nouveau SI représente un projet d'envergure. Celle-ci s'étendant sur plusieurs années, il a été décidé de faire coexister les nouvelles applications faisant partie de Resytal et les applications historiques qui constituaient l'ancien SI. À mesure qu'une nouvelle application est mise en production dans Resytal, l'application historique correspondante est décomissionnée instantanément pour assurer la cohérence du système. Des flux de données partant des nouvelles applications vers les applications historiques non décommissionnées assurent le fonctionnement du système de coexistence (Resytal + historique).

#### <span id="page-16-0"></span>b. Les applications essentielles du SI

Le parc applicatif de la DGAL comprend un très grand nombre d'applications anciennes (10 au total) ou nouvelles (16 au total). La connaissance de quatre d'entre elles est essentielle à la compréhension de ce document : *Sigal, Usagers, Signal et Dedal*.

- *Sigal* : Système d'information vétérinaire historique qui assure la gestion des établissements et des interventions dans les domaines de la Sécurité Sanitaire des Aliments (SSA) et la SPA. Cela comprend la gestion des agents, de la programmation, la saisie des inspections et l'intégration des résultats d'analyses. L'application permet la traçabilité des actions sanitaires conduites par la DGAL.
- *Usagers* : Référentiel des entreprises, établissements et unités d'activité concernés par la DGAL. Cette application essentielle est la clé de voûte de Resytal, Elle permet de :
	- Consulter/modifier des entreprises et des établissements,
	- Créer/consulter/modifier des unités d'activité, les exploitations
	- Exporter des listes d'entreprises, d'établissements, d'exploitations et d'unités d'activité

À une entreprise (identifiée par un SIREN) correspond un ou plusieurs établissements (identifiés par des SIRET) et à un établissement correspond une ou plusieurs unités d'activité (identifiant métier).

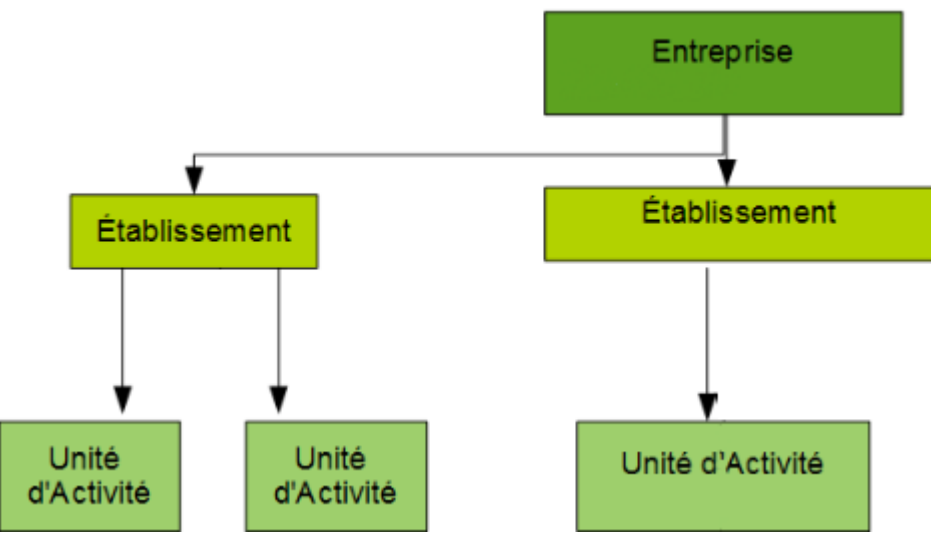

**Figure 4 : Organisation Entreprise, établissement, unité d'activité.**

L'unité d'activité est une construction propre à Resytal. Elle constitue la granularité la plus fine sur laquelle peuvent s'opérer les missions menées par la DGAL. Concrètement une unité d'activité peut représenter un bâtiment d'élevage porcin, un centre de rassemblement, un distributeur d'intrants etc…

À titre d'exemple : une entreprise de catégorie personne physique et de raison sociale BOUY Charles possède un établissement enregistré au même nom. Sont affiliées à cet établissement deux unités d'activité : « élevage porcin » et « convoyage d'animaux vivants ». Chacune de ces entités (entreprise, établissements, unités d'activité) peut être situé à un endroit différent et fera l'objet d'un suivi individuel dans l'application *Usagers*, même si le lien entre chacune d'elles sera fait.

Ce référentiel (*Usagers*) sert de base à presque toutes les autres applications de la DGAL.

- *Dedal* : Outil de requête, interface permettant d'interroger la base de données pour le décisionnel (ou entrepôt de données). Cet entrepôt contient les données des bases de données opérationnelles des différentes briques applicatives du SI. Ces données sont ordonnées, transformées et croisées par sujets. Dedal offre donc un accès à des données structurées et soulage les bases opérationnelles d'un grand nombre de requêtes.
- *Signal PPA* et *Signal IA*: Applications de gestion des signalements et foyers confirmés liés respectivement à la peste porcine africaine et à l'influenza aviaire.

## <span id="page-17-0"></span>**3) La cartographie et son utilisation au sein de la DGAL**

a. Notions sur les systèmes d'informations géographiques

<span id="page-17-1"></span>Les systèmes d'information géographique constituent le sujet central de ce rapport. Il est donc fondamental de préciser un certain nombre des notions liées à ce domaine.

Un système d'information géographique est défini comme la réunion d'un ensemble de données cartographiques valoriser par des outils informatiques utilisés pour stocker, organiser, afficher et analyser ces données spatiales.

## i. Les données cartographiques

Une donnée est la représentation d'une information, elle est qualifiée de cartographique lorsqu'elle est localisée.

Une donnée cartographique est constituée classiquement de trois composantes :

- Ses données attributaires qui décrivent les caractéristiques de l'objet géographique. Par exemple le nom d'une ville, son nombre d'habitant, son code postal.
- Ses données géométriques qui décrivent la localisation et la forme de l'objet. Par exemple un point pour un lieu, une ligne pour une route, une surface pour une parcelle.
- Ses données topologiques qui décrivent ses relations spatiales avec d'autres objets. Par exemple la continuité entre deux parcelles, le croisement entre deux routes.

Les données utilisées en géomatique sont localisées par des coordonnées spatiales exprimées dans un système géodésique (modélisation de la terre par un géoïde) ou de projection (méthode de transformation d'un référentiel en trois dimensions en un plan). (Ruas, 2004)( (Marmonier, 2002 [5])

Elles existent sous deux formes principales : les données vecteurs et les données raster.

- Les données raster sont des matrices de pixels, ses attributs sont les valeurs numériques des pixels qui la composent. Ces données sont généralement des photographies de la surface de la Terre. Elles sont géoréférencées grâce à leur résolution spatiale (surface/pixel) et aux coordonnées de deux coins de la matrice.
- Les données vecteurs permettent la représentation simplifiée d'objets réels. Ce sont des objets géométriques défini par un ensemble de points géoréférencées qui constituent leurs sommets. Les trois types principaux d'objets géométriques sont les points, les lignes et les polygones (figure 5).

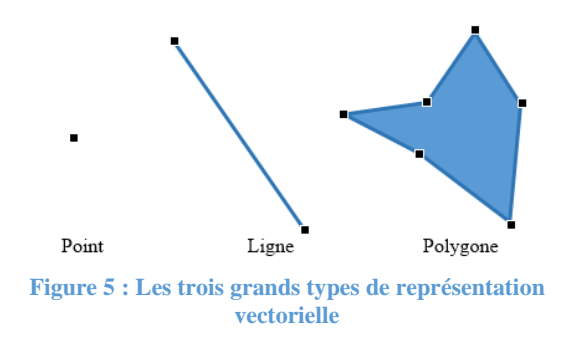

## ii. Stocker des données

Les données géographiques vectorielles peuvent être stockées sous forme de fichiers plats. Un grand nombre de formats existe. Les principaux sont le Shapefile, le GeoJson, le GML et le KML. Ces formats sont destinés à assurer une interopérabilité maximum et ils peuvent être utilisés au sein d'un grand nombre de logiciels de SIG.

Le format Shapefile en particulier, est considéré comme le format de fichier universel en SIG. C'est en réalité l'association de trois fichiers décrivant chacun l'une des composantes de la donnée géographique décrites plus haut. À ces trois fichiers peuvent s'ajouter d'autres fichiers qui décrivent les métadonnées, la symbologie, le système de projection utilisé…

Les données géographiques peuvent aussi être stockées dans des bases de données spatiales. Ces bases offrent des types de données et des fonctions facilitant le stockage et la manipulation de données spatiales. Elles permettent notamment d'enregistrer la géométrie, d'utiliser le principe d'indexation spatiale. Elles rendent possible également l'utilisation de requêtes spatiales (inclusion, chevauchement, intersection…) afin d'étudier les relations topologiques entre les objets de la base de données.

## iii. Représenter des données cartographiques

La construction de cartes en géomatique se fait par la superposition graphique de couches de données géographiques. Une couche regroupe un ensemble logique de données cartographiques relevant d'une même thématique. Les couches agissent comme des calques, et leur superposition n'a de sens que si elles sont rapportées dans un même référentiel.

Chaque couche possède une symbologie propre expliquée par une légende donnant des informations sur les données représentées. Les choix esthétiques ont une importance capitale pour permettre la lecture et la bonne compréhension d'une carte.

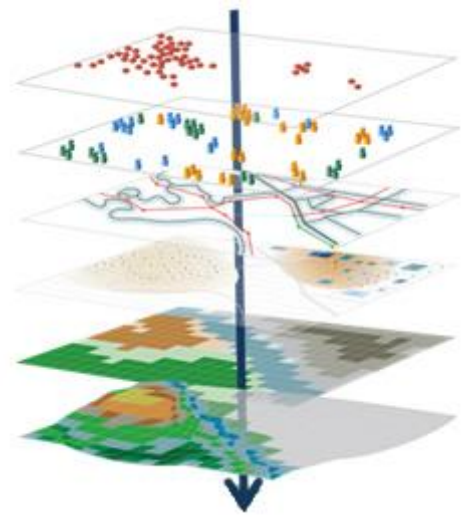

**Figure 6 : Schéma illustratif de la superposition de six couches de données géographiques**

#### iv. Diffuser des données cartographiques par internet

Un serveur cartographique est une application capable de charger des données cartographiques depuis de multiples sources (bases de données spatiales, fichiers plats), de transformer ces données, et de les diffuser sous forme de protocoles de diffusion standards d'informations géographiques (WMS, WFS…) définis par l'Open Geospatial Consortium. Ces protocoles permettent au moyen d'une URL d'obtenir des cartes sous forme d'images (raster) pour le WMS, d'images raster tuilées pour le WMTS et l'envoi d'objets géographiques (vecteur) pour le WFS.

C'est pour garantir une interopérabilité optimale que ces protocoles de diffusion sont basés sur des standards de l'Open Geospatial Consortium (OGC). Ils sont de ce fait facilement utilisables aussi bien dans les logiciels bureautiques de SIG que pour construire des cartes web à l'aide des bibliothèques JavaScript appropriées.

## v. Utiliser des données référentielles

La cartographie nécessite l'utilisation de données référentielles reconnues et communes aux utilisateurs de SIG en général. Ces données constituent une source d'information indispensable pour de très nombreuses applications (consultation, fonds de cartes, création et édition de données géographiques) et permettent surtout d'assurer l'utilisation conjointe de données produites par des acteurs différent en garantissant leur superposabilité.

*Une donnée référentielle, quel que soit le domaine, « constitue une référence commune pour nommer ou identifier des produits, des services, des territoires ou des personnes. Elle peut être utilisée fréquemment par des personnes publiques ou privées autres que l'administration*  *qui les détient et sa réutilisation nécessite qu'elle soit mise à disposition avec un niveau élevé de qualité. »* (Faure-Muntian, 2018)

En effet, le niveau de qualité des données référentielles utilisées pour produire des données métier a une incidence très forte sur la qualité de ces dernières.

*« Une donnée métier produite hérite en grande partie de la géométrie, du géoréférencement et des informations sémantiques contenues dans les référentiels sur lesquels elle s'appuie. »* (Troispoux, 2010)

## <span id="page-20-0"></span>b. Un outil indispensable au vu des missions de la DGAL

Certaines missions menées par la DGAL ont une forte composante géographique inhérente. L'épidémiosurveillance, la lutte contre les maladies des animaux d'élevages et des plantes, le suivi des bio-agresseurs, sont des exemples de missions en lien avec des phénomènes qui impliquent nécessairement une localité, des mécanismes de propagation dans l'espace et qui peuvent potentiellement se manifester n'importe où sur le territoire français. L'utilisation d'outils cartographiques est donc essentielle pour les appréhender que ce soit pour :

- Enregistrer et suivre en temps réel la situation sanitaire sur le territoire
- En évaluer la gravité et agir en conséquence
- Aider les agents à appliquer des mesures de prévention ou de réaction
- Déterminer des zones sensibles ou à risques
- Faire un suivi de l'efficacité des actions menées par la DGAL
- Fournir des données pour l'étude de l'apparition et la propagation de ces évènements sanitaires.

D'autres missions, comme les contrôles et les inspections, n'impliquent pas directement les mêmes exigences cartographiques. Mais ces processus se basant sur le référentiel des usagers constitué d'entités géolocalisées, ils sont potentiellement améliorables grâce à la cartographie. À titre d'exemple non exhaustif sont utilisation pourrait intervenir pour :

- Optimiser les tournées d'inspection
- Offrir une visibilité sur la bonne répartition des inspections sur le territoire
- Choisir des entités à inspecter
- Etudier l'impact des politiques de la DGAL

La cartographie apparait comme un outil pertinent tant pour l'opérationnel que pour le décisionnel.

Le SI de la DGAL est déjà doté de quelques applications géographiques et de portails de consultation de données localisées. Mais la cartographie n'a pas encore toute l'importance qu'elle devrait avoir et est encore l'objet de nombreuses demandes d'amélioration du SI.

Au-delà de ces missions, la DGAL, en tant qu'organisme public producteur et détenteur exclusif de données référentielles, doit être en mesure de fournir ces données à un certain nombre d'acteurs externes.

#### c. Une mise en œuvre non coordonnée et inégale

<span id="page-21-0"></span>La cartographie est en effet un sujet récurrent du fait de son intrication forte avec les missions de la DGAL. Les demandes d'outils cartographiques portées au niveau national par l'administration centrale sont historiques et persistent encore aujourd'hui. Faute de réponse suffisante que ce soit pour la mise en œuvre de ces outils ou la communication claire d'une politique liée à la cartographie, les services demandeurs s'en sont doté par leurs propres moyens. Ainsi, de nombreux outils cartographiques ont été créés au niveau local, accompagnés d'une montée en compétences cartographiques grâce à la formation ou au recrutement d'agents géomaticiens. Cependant l'inégalité des moyens et l'importance variable accordée à la cartographie ont entrainé une grande hétérogénéité des outils et des compétences d'une localité à l'autre.

Les localités ayant fait développer un outil à leurs frais éprouvent une forme de sentiment d'injustice économique et de réticence à le partager, de même qu'elles abandonnent difficilement leur outil au profit d'un autre. Certains de ces outils ont cependant été utilisés de manière presque nationale sans jamais être maintenus ou reconnus officiellement par l'administration centrale. Ils sont donc restés à la charge de leurs créateurs jusqu'à atteindre l'obsolescence (technologies dépassées, départ des experts de l'outil sans transmission aux successeurs faute de tuilage, perte générale des compétences).

Certaines thématiques ont quand même fait l'objet de tentatives de construction d'outil par l'administration centrale. Mais la priorité de cette dernière est, lors de la manifestation d'épisodes de crises survenant aléatoirement, la nécessité de concentrer tous les moyens à disposition pour leur apporter une réponse rapide et efficace. Ces crises interrompent les projets de création à long terme d'un outil générique et modulable au profit d'outils ultra spécifiques.

Au vu de l'utilité que pourrait avoir la cartographie, il semble primordial de mener un tel projet au niveau national. Cela dans le but d'homogénéiser les ressources (outils, données) dont disposent les utilisateurs du SI, les consignes relatives à la production et l'utilisation de données cartographiques, mais aussi de concentrer les moyens financiers et humains en évitant la production d'outils cartographiques locaux sensiblement similaires. La cartographie représente une thématique fondamentale et indissociable des responsabilités de la DGAL : sa prise en considération pour la construction de Resytal est impérative.

## <span id="page-22-1"></span><span id="page-22-0"></span>II. La construction du projet d'intégration de la cartographie à Resytal

## **1) Les objectifs du projet et du stage**

L'objectif de ce projet est d'aborder dans leur intégralité les thématiques liées à la cartographie pour, à terme, avoir une gestion optimale de la donnée cartographique produite par la DGAL et proposer aux utilisateurs de Resytal un ou des outils cartographiques qui facilitent l'accomplissement de leurs missions.

L'approche est très globale puisque le projet a pour objectif de considérer l'ensemble des besoins cartographiques des utilisateurs du SI. Ces besoins ont jusqu'alors émergé sous forme d'un ensemble de demandes d'importances et de natures diverses et non structurées. La compréhension, la construction et la hiérarchisation de ces demandes impliquent une phase d'initiation particulièrement conséquente.

Ce stage couvre cette phase d'initiation du projet d'intégration de la cartographie dans Resytal. L'objectif est de délimiter clairement le projet et d'établir des préconisations techniques pour l'implémentation de l'outil.

Initialement, le stage se découpait en :

- Une phase d'appropriation des thématiques métiers et du système d'information suivie par l'étude et la formalisation de l'existant et du besoin à travers une série d'entretiens. Les résultats de cette phase se matérialisent à travers un ensemble de cahiers des charges recensant les fonctionnalités attendues ainsi que des pistes pour résoudre les problèmes liés aux données de Resytal.
- Une phase d'exploration et de comparaison de scénarios techniques différents permettant d'aboutir à un outil répondant au mieux aux besoins.
- Une phase de réalisation d'une proof of concept (POC) rendant compte des résultats attendus pour l'outil en termes de fonctionnalités et d'ergonomie.

Ces objectifs ont été révisés au cours du stage en fonction de l'état d'avancement du projet. Les objectifs révisés excluent la réalisation du POC (figure 7) .

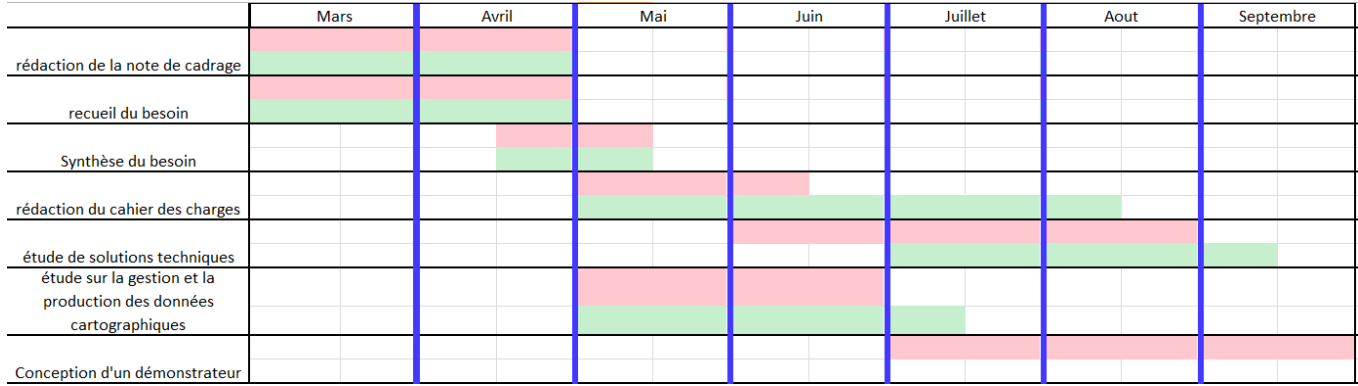

**Figure 7 : Feuille de route (rouge initiale, vert révisée, en bleu les réunions du comité de suivi)**

## <span id="page-23-0"></span>**2) Méthodologie suivie pour l'étude du besoin et de l'existant**

## a. Préparation et déroulé des entretiens

<span id="page-23-1"></span>La phase d'étude du besoin et l'existant a débuté par une série d'entretiens.

Ces entretiens ont été menés sur un modèle semi-directif, en suivant un guide d'entretien composé de questions ouvertes disponible en annexe.

Cette approche permet d'orienter l'échange sur les thématiques voulues grâce à une série de questions générales.

Sur le thème de la cartographie, les questions portaient sur les missions menées par la ou les personnes interrogées, les données localisées qu'elles utilisent dans leurs missions, les outils cartographiques existants ou ayant existé qu'elles connaissent et sur les manques à combler.

Pendant un entretien semi-directif, l'interrogateur est libre d'étoffer son guide d'entretien avec des questions supplémentaires improvisées pour préciser les réponses de l'interlocuteur ou obtenir plus d'informations sur un sujet en particulier.

L'approche semi-directive convient bien lorsque l'interrogateur n'est pas entièrement familier avec les aspects métiers et l'environnement de travail de l'interrogé. En ce sens, le guide d'entretien peut évoluer vers des questions plus spécifiques d'un entretien à l'autre à mesure que les connaissances de l'interrogateur se consolident et s'étoffent. Cela permet de s'attarder davantage sur les besoins spécifiques de chaque utilisateur et de préciser la demande.

Un ensemble de vingt-deux entretiens a été réalisé, d'une durée variant de trente minutes à deux heures. Le panel interrogé regroupe :

- des Directeurs et Chefs de Projet (DP et CP) du BMOSIA (six entretiens). Ces DP et CP ont à leur charge une brique applicative de Resytal potentiellement utilisatrice d'un module cartographique ou créatrice de données spatiales.
- des membres de DD(cs)PP et de DRAAF (dix entretiens) qui représentent les utilisateurs finaux de Resytal. Ils sont en mesure de décrire les processus métiers et leurs expériences en tant qu'utilisateurs quotidiens du SI.
- des Chargés de mission pour la mise en Œuvre du Système d'Information de l'alimentation en Région (COSIR) (quatre entretiens). Ils sont chargés de promouvoir l'utilisation du système d'information de la DGAL, de former les utilisateurs aux outils informatiques et assurent aussi le rôle de porte-parole des utilisateurs du SI auprès du BMOSIA. Ils connaissent à la fois et de manière approfondie le SI et les problématiques métiers et assurent donc un relai indispensable.
- un représentant du Bureau Santé des Végétaux (BSV) et une représentante du Bureau d'Appui à la Surveillance de la Chaine Alimentaire (BASCA). Ils pilotent les actions relatives à leur bureau respectif.

L'ensemble des entretiens permet de produire une expression de besoins sous forme d'un contexte, d'une description générale des attentes des utilisateurs, et d'un catalogue des outils existants.

L'expression de besoins répertorie les cas d'usage auxquels doivent répondre les outils cartographiques à mettre en place (Marchart, 2008). Elle n'inclut cependant pas la totalité des demandes formulées lors des entretiens. Certaines demandes concernant des missions qui ne sont pas prises en charges par la DGAL (environnementales ou d'épidémiosurveillance) par exemple ont été écartées.

#### <span id="page-24-0"></span>b. Rédaction du cahier des charges

Les besoins décrits dans « l'expression du besoin » sont formulés en terme de fonctionnalités et de contraintes. Le cahier des charges en est l'inventaire structuré et permet de définir un objectif fonctionnel à l'outil que l'on veut construire. Il permet de faire le lien entre fonctionnalités développées et part du besoin couverte par l'outil et donc de valider l'outil développé d'un point de vue métier. Il est destiné à la MOE par laquelle il doit être tout à fait explicite et peut pour cela être accompagné de maquettes facilitant sa compréhension. S'il est transmis tel quel aux équipes de développement il ne doit nécessiter pour sa lecture aucun prérequis de connaissances métier.

Le cahier des charges peut évoluer et présenter plusieurs versions au fur et à mesure de l'avancement de la réflexion et des échanges entre les différents acteurs du projet. Le cahier des charges étant compréhensible par toutes les parties, chacune peut être force de proposition.

## <span id="page-24-1"></span>**3) Méthodologie suivie pour le choix d'une solution**

## a. Choix des scénarios et comparaison

<span id="page-24-2"></span>Le choix des scénarios a été réalisé pour couvrir un panel large de types de solutions. Ces solutions sont notées sur les critères suivants :

- la couverture initiale des besoins fonctionnels.
- la cohérence de l'outil final avec les processus métiers
- le coût théorique de mise en œuvre
- l'intégration au reste du SI (d'un point de vue technique, ou ergonomique)
- les flexibilités d'évolution
- <span id="page-24-3"></span>la pérennité des technologies utilisées

## **4) Suivi du projet**

L'avancement du stage et donc du projet a été suivi par un comité constitué de trois acteurs du bureau de la maitrise d'œuvre, de trois acteurs du BMOSIA et moi-même.

Ce comité s'est réuni mensuellement autour d'une présentation des derniers avancements et d'une discussion sur ce qui a été présenté ou à propos des documents échangés récemment.

Ce comité n'incluant pas de représentant des utilisateurs, une série de trois réunions incluant chacune une partie des COSIR a été mise en place à la mi-stage. Ces réunions visaient à <span id="page-25-0"></span>obtenir un retour des utilisateurs sur les outils et actions envisagés et sur leur cohérence avec les besoins exprimés au cours des entretiens.

## **5) Analyse des risques**

De nombreux facteurs peuvent entraver la bonne progression du projet ou avoir un impact sur la qualité des rendus produits. Ces facteurs constituent des risques dont l'importance est évaluée par le produit de sa probabilité d'occurrence et de son impact en cas d'occurrence. Il convient de faire l'analyse des risques à l'initiation d'un projet pour anticiper et prévenir leurs effets.

L'analyse qui suit insiste sur l'identification des difficultés et des freins au projet.

Il existe des risques inhérents aux missions de l'AMOA (Marchart, 2008), ceux-ci sont accentués par le contexte, l'objectif du stage et la complexité du métier :

- L'objectif du stage est d'aborder une thématique concernant potentiellement un très grand nombre de missions menées par la DGAL. Il est possible que certains besoins cartographiques en marge n'aient pas été relevés.
- Le besoin peut être mal ou partiellement recueillis. Ce risque est fortement lié à la complexité du métier et à la capacité des personnes interrogées à m'expliquer leurs missions et leurs besoins : exprimer les besoins qui paraissent implicites, expliquer avec pédagogie, hiérarchiser les demandes.

Ce risque augmente d'autant plus que la quantité nécessaire de connaissances métier s'accroit avec le nombre de profils différents d'utilisateurs interrogés.

Une mauvaise compréhension du besoin peut mener dans un second temps à sa mauvaise traduction en termes de fonctionnalités.

- L'absence d'un utilisateur référent au sein du comité de suivi de projet et plus généralement de la validation régulière par le métier des rendus peut induire des pertes de temps importantes.
- L'inertie des échanges dans une structure aussi importante et complexe que la DGAL freine la progression du projet. Cette inertie se manifeste particulièrement dans un projet qui implique autant d'acteurs différents.
- Les réticences de différentes parties du projet à communiquer des connaissances dont elles sont maîtresses. (Volonté de la maitrise d'œuvre à garder la main sur les questions techniques)

## <span id="page-26-0"></span>**6) État des lieux technique de la cartographie dans Resytal**

## a. Les technologies utilisées par le SI dans sa globalité

<span id="page-26-1"></span>Resytal marque une transition vers la technologie web et l'adoption de l'open source par le MAA. Le système d'information Resytal est développé à l'aide du framework Orion ([13]). Ce framework a été développé au sein du MAA avec l'objectif d'industrialiser, de faciliter la production d'applications en client léger et de normaliser leurs interfaces. C'est le framework obligatoire pour le développement d'applications du système opérationnel. Ce framework est basé sur le langage de programmation JAVA. Il est accompagné d'une série d'extensions dont l'une (OrionGéo) est destinée à la cartographie web. Cette extension permet à des développeurs de développer des applications cartographiques web sans manipuler de Javascript ([13]). Le Javascript étant, à travers de blibliothèque comme Openlayer et Leaflet, normalement très utilisé pour le développement d'applications cartographiques web.

<span id="page-26-2"></span>Le système d'information s'appuie sur une base de données relationnelle administrée avec le système de gestion de base de données PostgreSQL et son extension spatiale PostGis.

## b. Les données localisées dans Resytal

Dans le système d'information Resytal un très grand nombre de données sont localisées de manière directe ou indirecte.

L'unité d'activité constitue la donnée géographique fondamentale de Resytal. Les unités d'activité possèdent une adresse de localisation et des coordonnées de latitude et de longitude dans le système géodésique WGS84. Les unités d'activité constituent un jeu de données référentielles.

Un grand nombre des actions menées dans les différentes briques applicatives de Resytal se rapportent généralement à une unité d'activité ou à un établissement. Ces entités étant normalement elles-mêmes localisées, les actions ou objets qui leur sont liés le sont donc aussi indirectement.

En plus de ces données métiers, existait une base de données commune à l'ensemble du MAA appelée la base nationale de référence pour les données géographiques. Elle comportait les données de références de l'IGN, ainsi qu'un référentiel communal historisé qui comprend les limites géographiques des différents niveaux administratifs et des zonages administratifs bâtis sur ces limites.

Cette base de données n'a pas été maintenue à l'échelle du ministère, mais une partie des informations qu'elle contenait a été intégrée directement dans la base de données Resytal. Cette partie inclut les limites géographiques des différents niveaux administratifs et les zonages administratifs bâtis sur ces limites.

## <span id="page-26-3"></span>c. Les serveurs cartographiques du MAA

Le Ministère de l'Agriculture et de l'Alimentation dispose de deux serveurs cartographiques :

- Un serveur Mapserver contenant des données référentielles mises à jour manuellement par le MAA.
- Un serveur Géoserver à disposition visant à accueillir les données géographiques métiers du MAA.

La production de services par ces serveurs est destinée exclusivement aux applications développées au sein du MAA.

<span id="page-27-0"></span>Localement, certaines régions possèdent des serveurs cartographiques pour distribuer les données.

#### d. Les ressources externes à disposition du MAA

Il est primordial d'avoir accès et d'utiliser au sein des applications cartographiques de Resytal des référentiels à jour, reconnus et de qualité.

L'Institut National de l'information Géographique et forestière (IGN) dispose d'un très grand nombre de référentiels concernant le territoire français. Ces référentiels sont aussi bien des rasters (BD ORTHO) que des vecteurs (BD TOPO, RPG, BD Forêt, etc…) et existent à des niveaux de qualité et de précision variés adaptés à différentes utilisations.

En tant qu'organisme public, le MAA peut disposer d'un accès gratuit à l'intégralité des données de l'IGN. Cet accès est possible soit par la demande spécifique de fichiers plats de couches de données, soit par l'utilisation des géoservices mis à disposition par l'IGN. Il convient d'utiliser directement ces services plutôt que de dupliquer les données pour les stocker au sein de la DGAL.

La DGAL possède déjà des clés d'accès aux données de l'IGN.

<span id="page-27-1"></span>Les agents des services déconcentrés peuvent obtenir eux aussi une clé IGN, mais cela à leur propre initiative.

#### e. Les outils cartographiques du SI actuel

Plusieurs outils cartographiques font partie du paysage de la DGAL, qu'ils soient portés ou non par la DGAL. Leur étude permet d'une part de prendre connaissance du besoin déjà couvert par les outils portés par la DGAL, et d'autre part de connaitre les besoins couverts par les outils en marge ou extérieurs au SI. Le diagramme suivant (figure 8) présente la nature des actions menées par les utilisateurs de Resytal dans les SIG dont ils disposent.

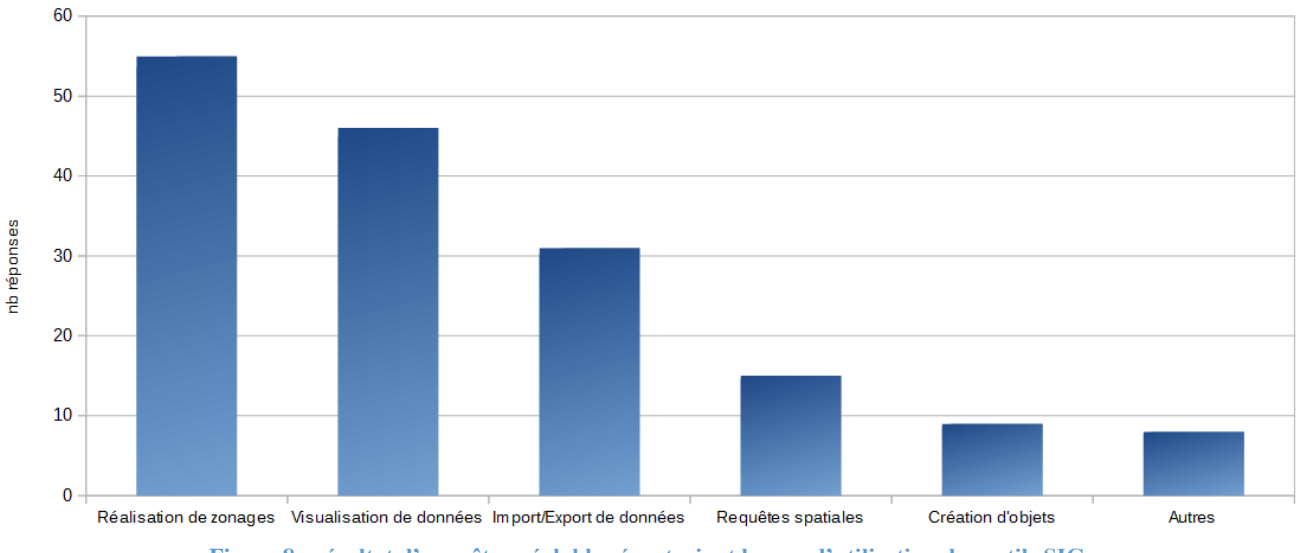

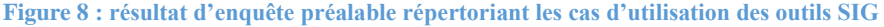

L'étude de ces outils permet de s'informer sur une partie des technologies et solutions utilisables pour la construction d'un outil cartographiques et sur les fonctionnalités qu'elles offrent.

Les outils portés par la DGAL au niveau national :

Le module de localisation *Usagers* (figure 9) permet le positionnement ou la modification du positionnement des unités d'activité. Cette interface cartographique est incluse dans les

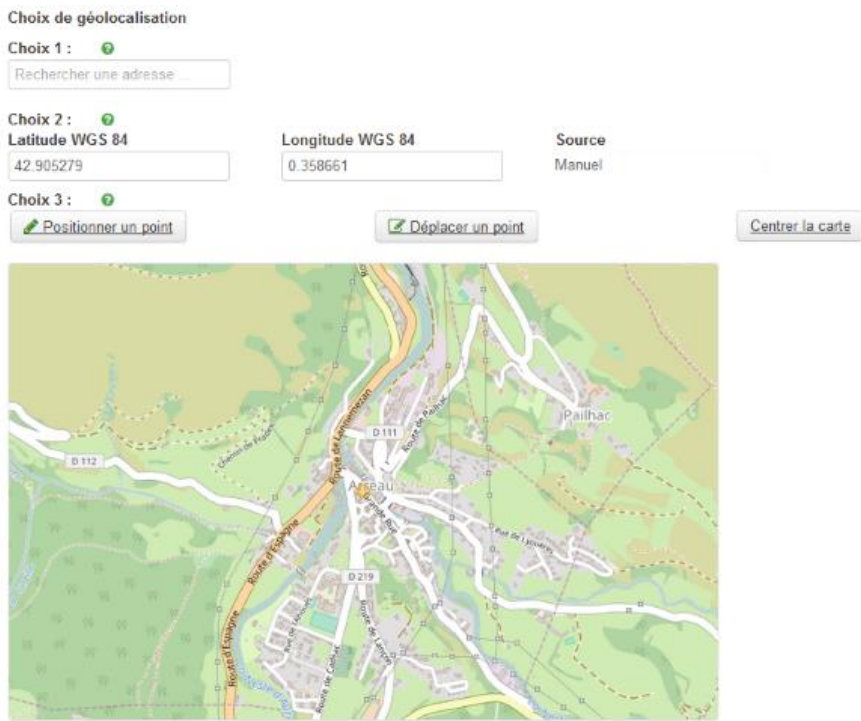

**Figure 9 : Capture d'écran du module de localisation d'Usagers**

formulaires de création et de modification des unités d'activité. Elle est construite avec le framework Orion + OrionGeo.

*Epiphyt extract* est un outil mutualisant les données sur l'épidémiosurveillance végétale provenant de diverses bases de données. Il est basé sur la solution opendatasoft. Celle-ci permet le partage et la mise en commun de données diverses.

Cet outil met à disposition de l'utilisateur un accès aux données brutes ou à des interfaces de visualisation graphique de ces données. Il comprend une fonctionnalité permettant la création de cartes thématiques à partir des données d'épidémiosurveillance, mais aussi d'un grand nombre de données publiques. Ces données peuvent être triées et sélectionnées selon des filtres basés sur leurs attributs. Divers modes de représentations sont utilisables et l'utilisateur est libre de personnaliser la taille, la couleur et la forme des symboles utilisés.

*Alim'confiance* est une carte interactive accessible au grand public affichant les résultats des contrôles sanitaires menés dans les établissements de restauration, supermarchés et commerces alimentaires. Les données représentées sont filtrables selon l'appréciation reçue

lors du contrôle ou selon le type d'établissement. Cette carte est également construite grâce à la solution opendatasoft.

*Spiral* offre également une représentation des contrôles alimentaires mais elle destinée aux seuls agents de la DGAL. L'application est développée avec le framework Oriongéo.

*Cartogip* est l'outil cartographique associé aux applications Signal PPA et Signal IA, c'est un outil cartographique de gestion sanitaire. Il permet l'enregistrement des foyers de maladies et des zonages qui leur sont liés. À chaque maladie est associée une visionneuse, c'est-à-dire une carte présentant les données d'unités d'activité (suidés pour la PPA, volailles pour IA), les foyers et les zonages en lien avec la maladie. Les visionneuses sont construites sur la même base de fonctionnalités cartographiques mais varie par quelques spécificités. Ces outils cartographiques ont été construits en urgence par le Groupement d'Intérêt Public Aménagement du Territoire et Gestion des Risques de Nouvelle Aquitaine (Gip Ategeri) pour répondre à l'apparition en France de ces deux maladies.

Les outils portés au niveau local ou n'appartenant à la DGAL :

*MapSigal* est un outil cartographique associé à l'application historique *Sigal*. C'est un client lourd développé en région et qui a été fortement utilisé. Il permet tout d'abord la visualisation sur une carte des requêtes lancées sur l'entrepôt de données du SI historique. Il offre, comme un logiciel classique de SIG bureautique, la possibilité de travailler avec des fichiers de données locaux de divers formats, et offre des outils d'édition et d'analyse spatiale. Il est cependant construit entièrement pour coller aux processus métiers (et particulièrement pour la gestion sanitaire du territoire) des services déconcentrés et en ce sens est facilement utilisable par des agents peu initiés à l'utilisation de logiciels SIG. L'importance de cet outil cartographique a été négligée par la DGAL qui ne l'a jamais porté au niveau national. Il est maintenant obsolète et sa disparition sans remplacement par un outil équivalent laisse place au manque qu'il comblait jusqu'alors.

*BatchGéo* est un outil web permettant de construire rapidement et facilement une carte à partir de fichiers de données locaux. Son utilisation est symptomatique du manque d'outil cartographique permettant la constitution rapide de cartes simples à partir des données du SI et de fichiers de données locaux.

*QGIS* a été adopté dans les départements aux politiques très favorables à la cartographie et comptant des géomaticiens parmi leurs agents. C'est l'outil SIG bureautique opensource de référence. Il offre un très grand nombre de fonctionnalités complétées par l'accès à une bibliothèque fournie de plug-in, la possibilité d'utiliser de très nombreux formats de fichiers, des services géographiques web standards, des bases de données.

La majorité de ces outils utilisent les données de localisation des unités d'activité. La valeur des informations qu'ils apportent dépend donc directement de la qualité et la complétude de ces données.

## <span id="page-30-1"></span><span id="page-30-0"></span>III. La structuration et la diffusion des données cartographiques dans Resytal

## **1) Les données de localisation des unités d'activité**

L'analyse des besoins a permis dans un premier temps de dégager des problèmes liés aux données. Il est essentiel de remédier à ces problèmes de données avant la construction d'un quelconque outil.

Les données localisées de Resytal, à savoir les unités d'activité, ne sont de fait géoréférencées qu'à hauteur de 43% dans *Usagers*. De plus la fiabilité des coordonnées effectivement renseignées est variable :

certaines unités ont été localisées manuellement, soit en renseignant directement leurs coordonnées, soit en les positionnant via le module cartographique de localisation d'*Usagers*. D'autres ont été renseignées en utilisant le service de géocodage de la Base d'Adresse

Nationale (BAN) disponible depuis *Usagers*. Les dernières ont été importées depuis *Sigal* au moment de la mise en production d'*Usagers*. Les règles de gestion n'étant pas identiques d'une application à l'autre, l'import a généré des anomalies dans les données.

Le géocodage décrit le processus de conversion d'une donnée de localisation littérale (adresse postale) en coordonnées géographiques (longitude/latitude par exemple) et la BAN *« est une base de données de référence ayant vocation à réunir toutes les adresses géolocalisées du territoire national. Elle est coproduite par la Direction Interministérielle du Numérique (la DINSIC), par l'IGN, par La Poste, par la Direction Générale des Finances Publiques et par l'association Openstreetmap France, dans le cadre d'une convention. »* ([11])

#### Dans la base de données d'*Usagers :*

Une métadonnée enregistrée décrit la source de provenance de la donnée elle peut prendre les valeurs :

- Géocodage
- **Resytal**
- $\blacksquare$  Sigal

De plus, les coordonnées issues du géocodage sont accompagnées d'un indice de qualité matérialisé par la couleur de la police d'écriture, soit par ordre de qualité décroissant :

- Vert : pour le numéro de voie trouvé, numéro de voie calculé et lorsque la saisie est manuelle (Source = Resytal ou *Sigal*)
- Orange pour voie trouvée, lieu-dit ou mairie,
- Rouge pour position de la commune

Ce constat sur le nombre d'unités d'activité localisées appelle à prendre des dispositions pour renseigner les données manquantes. Selon les grands domaines techniques (SSA, SPA, PV) l'urgence n'est pas la même, et ce pour deux raisons : la différence de précision des adresses entre le monde rural et le monde urbain fait que la localisation est plus nécessaire en zone rurale, et la différence des enjeux économiques et des échelles de temps lors de la déclaration d'évènements de crise rend plus sensible les questions liées à la filière animale. La SPA

<span id="page-31-0"></span>constitue en ce sens le domaine technique le plus sensible et qui requiert le plus grand pourcentage de données de localisation renseignées.

#### **2) L'utilisation de données de substitution comme solution temporaire**

Une première approche pour pallier l'incomplétude des données de localisation des unités d'activité est d'employer des données de substitution. Ces données visent à remplacer de manière temporaire la donnée manquante jusqu'à que celle-ci soit renseignée. L'utilisation d'une telle donnée implique de manière obligatoire une forme de métadonnée spécifiant la méthode par laquelle la donnée a été renseignée (par exemple le champ source) :

*« une forme quantifiée ou décrite de l'incertitude au sein des métadonnées devrait pouvoir qualifier chaque donnée et permettre ainsi de mieux appréhender quantitativement l'impact de la qualité des données sur certains types de décisions à prendre »* (Troispoux, 2010)

<span id="page-31-1"></span>Deux approches différentes ont été envisagées pour créer des données de substitutions. Les deux approches sont basées sur le principe du géocodage.

#### a. Placement au centroïde de la commune

La première approche est une forme simplifiée de géocodage qui se base sur le « code INSEE commune » de l'adresse de localisation des unités d'activité. Celles-ci se voient attribuer les coordonnées géographiques du centroïde (dans la surface) de la commune dans laquelle elles se situent. C'est-à-dire le point approximativement au centre de masse de la commune mais se trouvant obligatoirement dans la commune (figure 10).

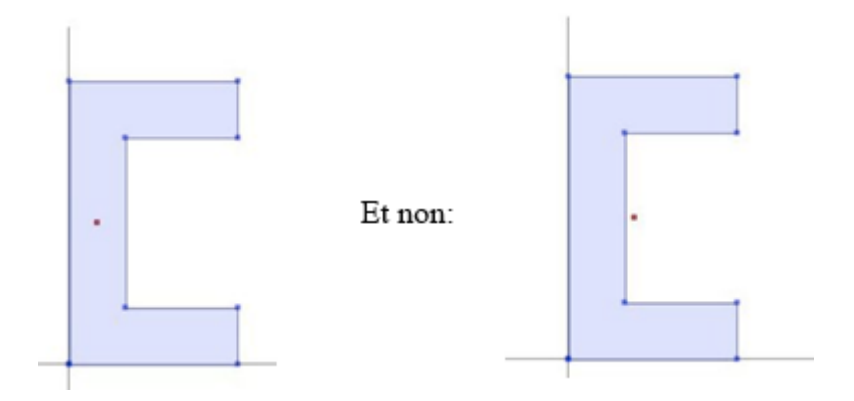

**Figure 10 : Schéma explicatif du terme centroïde (dans la surface) : à gauche le point rouge représente le centroïde dans la surface ; à droite le centre de masse strict. (Leslie & Ramsey, 2019, p. 108)**

Cette approche présente l'avantage d'être sans ambigüité sur la qualité de la donnée et son niveau de précision, dans la mesure où elle est facilement appréhendable par l'utilisateur. Elle est utile lorsque l'étude cartographique se base sur les limites administratives (par exemple un arrêté déployé sur une commune, un ensemble de communes, un département, ou une région).

#### b. Utilisation des services de géocodage

<span id="page-32-0"></span>La seconde approche consiste à utiliser un service de géocodage utilisant des bases de données référentielles comme celle de la BAN. Ces bases de données référentielles contiennent des associations connues entre adresse postale et localisation. La localisation des adresses postales qui ne figurent pas dans la base de données est extrapolée à partir des associations connues.

Pour explorer cette solution et mieux appréhender le service rendu, une expérimentation a été réalisée :

Pour cette étude le service de géocodage de la BAN a été sollicité à partir du site « adresse.data.gouv.fr ». Celui-ci permet à partir de l'import d'un fichier plat d'adresses postales de retourner le fichier de résultat du géocodage de ces adresses.

Le fichier utilisé pour cette étude contient les données suivantes : l'identifiant métier, l'adresse postale, le code postal, le libellé de commune et du code INSEE de commune d'environ 5000 bâtiments d'élevage de volailles. L'ensemble des champs est renseigné à 100% à l'exception de l'adresse postale similairement à ce que l'on trouve dans la base de données Resytal.

Ces bâtiments ont été d'autre part tous localisés manuellement par les professionnels de la filière volaille suite à une initiative de mise en qualité des données de localisation de bâtiments de cette filière. Ces coordonnées sont jugées fiables.

Le critère utilisé pour évaluer la qualité de la position fournie par le service de géocodage est la distance calculée entre la position renseignée par les éleveurs et la position obtenue par géocodage.

Ce qu'il est intéressant de vérifier ici, c'est la validité de l'indicateur de qualité fourni pour chacune des adresses géocodées. C'est-à-dire de vérifier la corrélation entre la valeur de l'indicateur et la distance et la fiabilité de cette corrélation.

L'indicateur fourni par la BAN est un indicateur qualitatif qui peut prendre quatre valeurs différentes :

- Numéro de voie (la localisation est réalisée à l'adresse exacte envoyée)
- Numéro interpolé ou rue (la géolocalisation est réalisée par interpolation entre le  $1<sup>er</sup>$  et le dernier numéro de la voie, ou alors au milieu de la voie)
- Lieu-dit ou Mairie (la géolocalisation est réalisée au milieu du lieu-dit, ou alors au niveau de la mairie)
- Commune (la géolocalisation est réalisée au centroïde de la commune)

On obtient les résultats suivants :

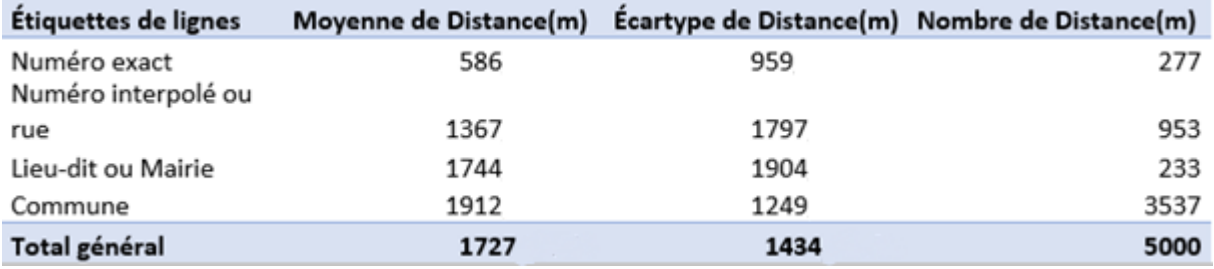

**Figure 11 : Moyenne, écartype obtenus et nombre de valeur de distance pour chaque valeur de l'indicateur**

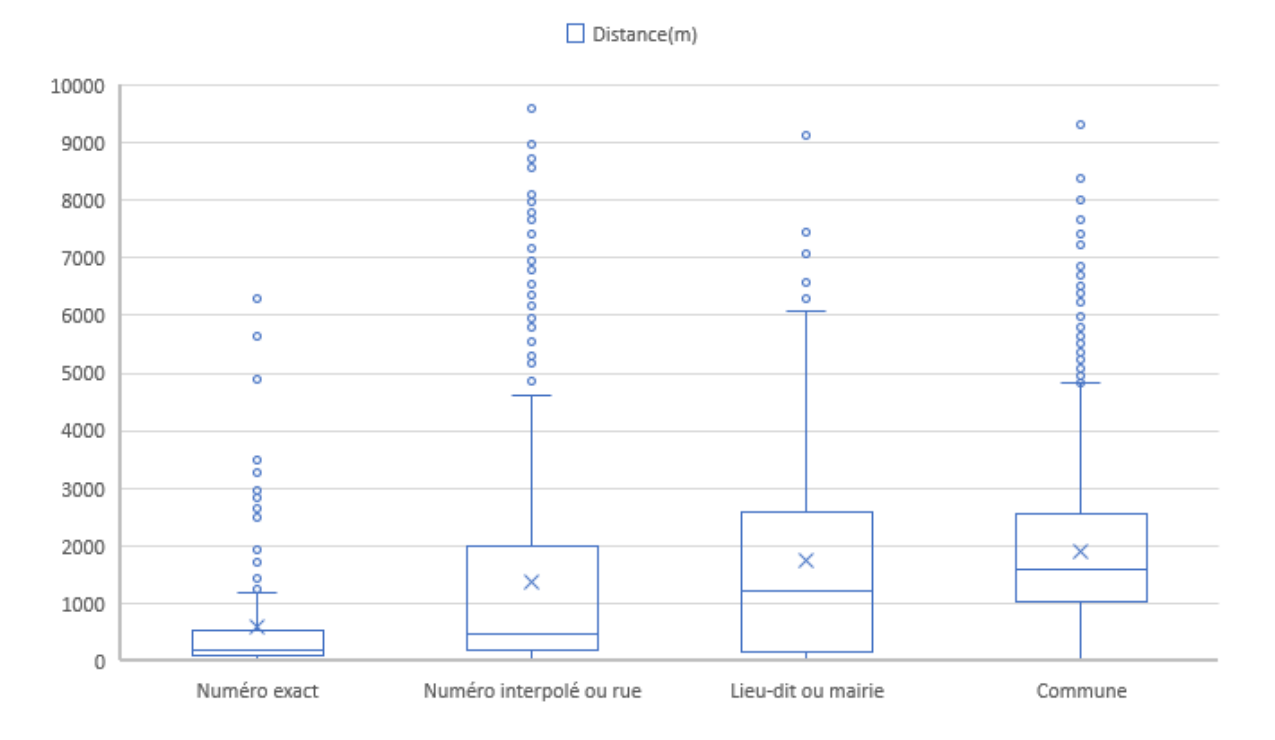

| <b>Quartile</b> | Numéro exact | Numéro interpolé ou rue | Lieu-dit ou Mairie | <b>Commune</b> |
|-----------------|--------------|-------------------------|--------------------|----------------|
| 100%            | 1181         | 4614                    | 6070               | 4819           |
| 75%             | 536          | 1999                    | 2602               | 2546           |
| 50%             | 202          | 471                     | 1207               | 1603           |
| 25%             | 106          | 190                     | 177                | 1030           |

**Figure 12 : Diagramme « boite à moustache » et tableau des quartiles associés : échantillonnage de distance entre position issue du géocodage et position réelle pour chaque valeur d'indicateur**

Les écarts types extrêmement grands observés (figure 11) pour chacune des valeurs de l'indicateur et la similarité relatives des diagrammes boite à moustache (figure 12) permettent de conclure que **cet indicateur ne constitue pas une source fiable de la qualité du positionnement pour des analyses à une échelle inférieure à celle de la commune**. Il est impossible de considérer cet indicateur comme rendant compte de la précision de la localisation comme par exemple l'abattage de canards qui nécessite des précisions de positionnement de l'échelle de la dizaine de mètre.

L'utilisation de telles données se restreint finalement aussi à des études basées sur les limites communales et cela en introduisant une source d'erreur et une complexité supplémentaires par rapport à l'utilisation du centroïde de la commune comme donnée de substitution.

Ces grandes variations sur la qualité du positionnement sont en partie explicables par la faible précision et le manque de rigueur dans le renseignement des adresses de localisation de ces bâtiments de volailles, mais aussi par le fonctionnement des adresses en France en zone rurale qui sont très mal identifiées à la différence des adresses urbaines.

Les établissements affichés dans le portail *Alim'confiance*, donc appartenant au grand domaine de la SSA, ne sont localisés qu'à hauteur de 25% dans *Usagers*. Cependant ces établissements se trouvant en zones urbaines l'utilisation du géocodage a été extrêmement concluante et ce retard sera donc aisé à combler.

Ces données de substitution ne sont pas une solution pour le long terme. Il est fondamental pour, à terme, améliorer la justesse des cartes et analyses cartographiques de créer des automatismes pour aider à l'alimentation manuellement de la base de données.

## <span id="page-34-0"></span>**3) Mise en place de mécanismes permettant de garantir la qualité des données**

## a. Adaptation des réglementations et des procédures internes

<span id="page-34-1"></span>Il apparait clairement, au vu du nombre d'unités d'activité dont la localisation est renseignée et suite aux entretiens menés, que les utilisateurs du SI chargés d'enregistrer les nouvelles unités d'activité éprouvent une certaine lassitude ou difficulté à renseigner la localisation.

Trois phénomènes peuvent l'expliquer :

- Le premier est une absence de consigne claire et suivie concernant l'impérativité de renseigner la localisation. Seuls les utilisateurs qui ont conscience de l'importance des données cartographiques font la saisie par eux-mêmes.
- L'information de localisation n'est pas souvent connue au moment de l'enregistrement initial d'une nouvelle unité d'activité. Cela impose à l'utilisateur de venir renseigner cette information à posteriori et empêche l'utilisation de règles de gestion rendant la localisation obligatoire pour valider la création de l'unité d'activité.
- La qualité du réseau en région est aléatoire et rend les temps de chargement des formulaires très longs (particulièrement la fenêtre cartographique).

Il est donc nécessaire, pour inciter les utilisateurs à renseigner cette donnée, d'émettre des consignes claires obligeant à renseigner la localisation aussitôt qu'elle est connue, mais aussi de procédure claire à destination des agetns. Cela permettra d'initier l'amélioration continue de la complétude de la base de données.

Pour cela, il faut fournir un outil fonctionnel d'enregistrement de données cartographiques. Sa qualité et sa facilité d'utilisation auront un impact certain sur le nombre de données renseignées et leur précision.

## <span id="page-34-2"></span>b. Respect des normes d'échanges

Le respect de normes d'échanges est dans un premier temps un moyen d'assurer à l'échelle de la DGAL une rigueur lors de la production de données. Ces normes d'échanges impliquent le respect de standards : renseignement de métadonnées avec une terminologie définie, utilisation de systèmes de projections communs, de modèles de données construits par grande thématique dont le lexique des tables et des champs est détaillé.

Ces démarches assurent la viabilité des données dans le temps en décrivant exactement ce à quoi elles correspondent et permettent surtout de rendre les données thématiques de la DGAL utilisables plus facilement par d'autres organismes et donc l'échange de données cartographiques.

Pour le Ministère de l'Agriculture et de l'Alimentation c'est la COVADIS est chargée de produire ces normes d'échange. La COVADIS se définit comme la Commission de validation des données pour l'information spatialisée. *« C'est une commission interministérielle mise en place par les ministères en charge de l'environnement et de l'agriculture pour standardiser leurs données géographiques les plus fréquemment utilisées dans leurs métiers. Cette standardisation prend la forme de géostandards que les services doivent appliquer dès qu'ils ont à échanger avec leurs partenaires ou à diffuser sur internet de l'information géographique. Ils sont également communiqués aux collectivités territoriales et autres partenaires des deux ministères. La COVADIS inscrit son action en cohérence avec la directive INSPIRE et avec les standards reconnus. »* ([10])

Il existe par exemple un géostandard de la COVADIS consacré à la « surveillance biologique des territoires et événement de crise ». Ce standard est destiné aux services de santé végétale et animale. Il contient des modèles de données standard détaillés qui intègrent l'ensemble du processus de gestion sanitaire de la surveillance à la lutte. Il peut être pertinent d'utiliser ce géostandard à l'occasion de la création d'un outil géographique destiné à la gestion sanitaire.

## <span id="page-35-0"></span>**4) Création de systèmes de diffusion des informations**

## a. Les enjeux liés aux données de Resytal

<span id="page-35-1"></span>Les données d'*Usagers* constituent les données à valeur ajoutée de Resytal, elles présentent un intérêt pour de nombreux acteurs internes ou externes à la DGAL.

Ces données localisées, en plus d'être utilisées au sein des applications du système d'information de la DGAL, doivent pouvoir être mise à disposition des acteurs qui les sollicitent.

Elles doivent être facilement accessibles et utilisables par les utilisateurs de Resytal, que ce soit pour les partager localement, ou les intégrer à leurs propres outils de géomatique.

La mise à disposition de données localisées de qualité aux utilisateurs du SI représente un réel besoin, et la construction d'outils ou de processus permettant leur diffusion sera une avancée considérable.

Cela permettra aux utilisateurs initiés de mener localement avec leurs propres outils l'ensemble des études cartographiques nécessaires à leurs missions, qu'elles soient en lien avec la DGAL ou non.

Comme spécifié auparavant, les données d'unités d'activité constituent des données référentielles et présentent un intérêt pour de nombreux acteurs externes à la DGAL. La nécessité de partager ces données selon une politique d'ouverture des données répond à des enjeux nationaux.

L'un des domaines particulièrement mis en avant pour la mutualisation des données est le domaine de la gestion de crise. Le ministère de l'Intérieur est à l'origine d'un outil (Synapse) de gestion de crise touchant à des domaines extrêmement variés (alertes nucléaires, crues, incendies, catastrophes naturelles…) dont l'utilité n'est avérée qu'en intégrant un nombre massif de données géographiques (habitations, hôpitaux, écoles, exploitations agricoles, casernes…).

Lors de mon stage, le ministère de l'Intérieur « démarchait » les différents ministères dont le MAA pour intégrer à sa base de données leurs données cartographiques. Une extraction brute et ponctuelle d'une partie des données de Resytal lui a été transmise. Les acteurs du ministère de l'Intérieur n'étant pas familiers avec les données de la DGAL et les épisodes de crises pouvant survenir subitement il faut pouvoir délivrer rapidement à ces demandeurs des données structurées et compréhensibles immédiatement.

## <span id="page-36-0"></span>b. Solutions envisageables pour partager les données de Resytal

Plusieurs solutions sont envisageables pour mettre à disposition et partager de façon efficace les données localisées de la DGAL.

Les utilisateurs ont accès à un certain nombre de requêtes sur l'entrepôt de données depuis l'application Dedal. Ces requêtes donnent accès à des fichiers de données « tableurs » contenant les informations relatives aux unités d'activité, dont la localisation. Ces requêtes sont cependant préfabriquées et ne permettent pas un accès totalement libre aux données. De plus le type de fichier n'est pas dédié à une utilisation dans divers outils de géomatiques (même si Qgis par exemple permet l'utilisation de fichier CSV comme source de données vectorielles).

La création d'une interface simplifiée de requêtage et la possibilité d'exporter les données dans des formats spécifiques à la géomatique semblent une solution adaptée au besoin. Ces fichiers pourront être ensuite partagés par email ou via les serveurs cartographiques disponibles en région.

On peut envisager la création et le maintien d'un serveur cartographique interrogeable par un ensemble restreint de partenaires. Cette option permet de s'adresser à des acteurs hors Resytal et de mettre à leur disposition des services dont le contenu est mis à jour à mesure que les ressources alimentant le serveur sont enrichies. De plus les utilisateurs de ces services n'ont besoin ni de télécharger ni de stocker ces données.

D'autre part, comme évoqué précédemment, la mise en commun des données cartographiques présente des enjeux majeurs au niveau national. Pour cette raison, des initiatives de mise en place de plateformes de catalogage des données et d'accès aux données ont vu le jour, comme le géocatalogue, géo.data.gouv.fr ou le Géoportail. Ceux-ci se positionnent comme des accès uniques à l'information géographique publique. La contribution de la DGAL à l'alimentation de l'une de ces plateformes peut constituer une solution pour partager ses données.

La multiplicité de ces plateformes et les difficultés d'utilisation ressenties incitent le gouvernement à faire de l'IGN le point d'accès unique à l'information géographique. (Faure-Muntian, 2018)

## <span id="page-36-1"></span>**5) Couches de « données métiers » et construction de thématiques.**

Les unités d'activité, qui constituent les principales données localisées de Resytal, elles sont au nombre de 1 228 000 environ. Il est nécessaire, pour faciliter leur utilisation par tous au sein des outils cartographiques de Resytal et en dehors des applications du SI, d'effectuer un travail préalable de regroupement selon des une approche « usage » métier.

Ce regroupement en couches de données métiers peut se faire selon plusieurs critères, le plus simple étant de regrouper les unités d'activité selon le type d'activité. En se basant ainsi sur un unique attribut obligatoirement renseigné on s'assure que toutes les données se retrouvent dans exactement une couche de données.

Cependant les utilisateurs ont exprimé la nécessité d'accéder à des regroupements plus finement construits selon de multiples critères pour répondre plus justement aux processus métiers. En ce sens, peuvent être utilisés de manière combinatoire différents critères :

le type d'activité, procédé, type de lieu, destination, espèce animale, type animal.

Par exemple la couche de données « petit détenteur de porcs » correspond aux unités d'activité :

type : élevage de suidés ; procédé : engraissement ; type de lieu : plein air et bâtiment destination : production familiale espèce : suidé type : porc.

Ces couches de données pourront ensuite être regroupées par grandes thématiques (figure 13), chacune pouvant appartenir à plusieurs thématiques. Ce second niveau de regroupement permet de constituer rapidement des cartes sur des thématiques récurrentes qui sollicitent chaque fois les mêmes données.

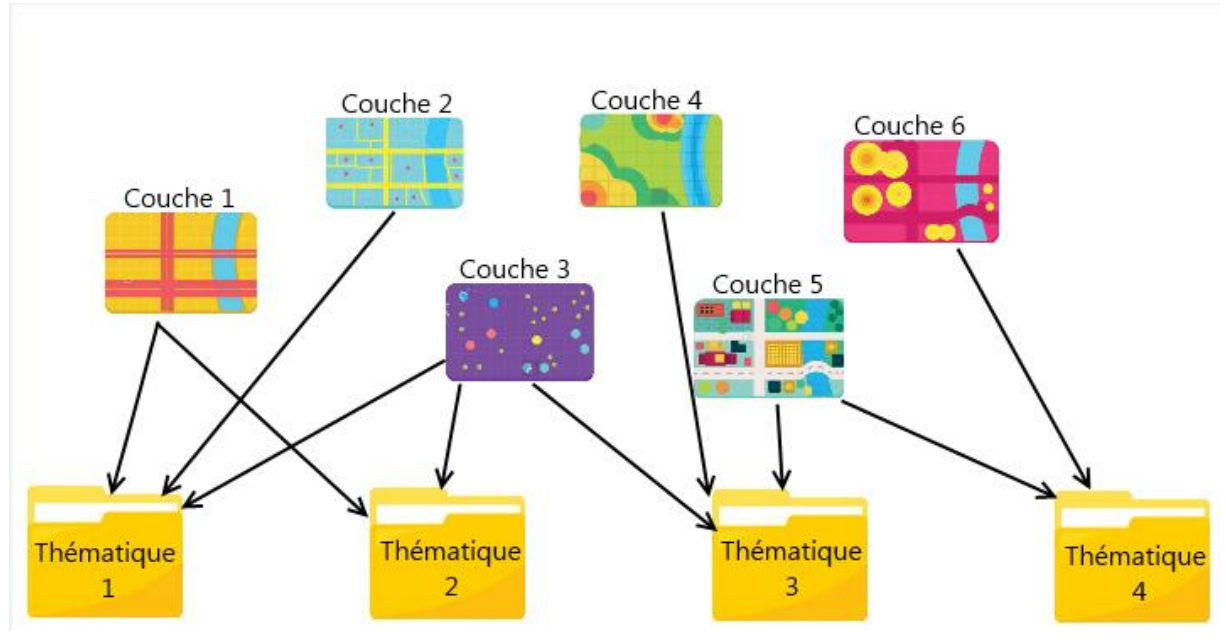

**Figure 13 : Répartition des couches de données métier en thématique**

On peut par exemple imaginer une thématique « Suidés » qui regroupe toutes les couches de données dont le type d'activité se rapporte aux Suidés : « [Chaîne d'abattage d'animaux](https://alim.agriculture.gouv.fr/sial-nomenclatures/nomenclatures/nomenclature/typeActivite/valeurNomenclatureN_003List.xhtml)  [boucherie/Gibier ongulé élevage](https://alim.agriculture.gouv.fr/sial-nomenclatures/nomenclatures/nomenclature/typeActivite/valeurNomenclatureN_003List.xhtml) », « Elevage porcin », « Centre de rassemblement » etc..

Les discussions autour de la construction de cette nomenclature de référence pour l'utilisation des données cartographiques de Resytal doivent être menées au cours d'ateliers avec des représentants métiers, et de pair avec la construction des outils cartographiques du SI.

## <span id="page-39-0"></span>IV. Les outils cartographiques envisagés pour Resytal

En plus des besoins liés aux données, les utilisateurs ont, au cours des entretiens, exprimé un certain nombre de cas d'usage de la cartographie pour lesquels ils souhaiteraient disposer d'outils adaptés. Ces cas d'usages ont été traduits en fonctionnalités et regroupés en trois modules. La séparation des cas d'usages en trois modules différents ne contraint pas d'y répondre par la construction de trois outils distincts.

## <span id="page-39-1"></span>**1) Synthèse des besoins fonctionnels**

## a. Module de localisation

<span id="page-39-2"></span>Le premier module permet la localisation d'entités géographiques (ponctuelles) en les positionnant sur une carte. Ce module est, comme précédemment évoqué, très lié aux problèmes de production et de qualité des données de localisation de Resytal.

L'enjeu de ce module est de fournir à l'utilisateur suffisamment de fonctionnalités et de référentiels pour pouvoir se repérer rapidement et précisément sur la carte et ainsi améliorer la précision de la donnée produite.

Le cahier des charges présenté en annexe a été envisagé comme l'amélioration de l'outil de localisation déjà existant dans *Usagers*. Il propose une série de fonctionnalités supplémentaires à implémenter et suggère l'ajout de nouvelles couches de données référentielles. Ce module ne présente pas de blocage technique particulier, la base de données cartographiques avec laquelle il interagit étant déjà en place et les données référentielles à disposition.

Cependant, au vu de la qualité du réseau en service déconcentré et du nombre d'enregistrements/modifications d'unité d'activité que les utilisateurs peuvent effectuer quotidiennement, la présence d'un tel outil dans le formulaire ne doit surtout pas induire des réductions de performances trop importantes.

Le cahier des charges décrit spécifiquement le module intégré au formulaire de création/modification des unités d'activité, mais les fonctionnalités qu'il regroupe constituent une base solide pour n'importe quel outil de localisation. La DGAL est notamment en cours de construction d'un outil de téléprocédure pour la délivrance des passeports phytosanitaires qui pourrait faire appel à cet outil.

## <span id="page-39-3"></span>b. Module de visualisation

La visualisation constitue l'utilisation primaire des données localisées de Resytal. Ce module doit permettre l'affichage des données d'*Usagers* complétées de données référentielles. C'est un outil envisagé aussi bien pour l'opérationnel que pour le décisionnel.

Il doit permettre la réalisation de cartes affichant les résultats de requêtes (unités d'activité) menées sur la base de données opérationnelle depuis les briques applicatives de Resytal et selon des critères propres à chacune de ces briques.

Il doit aussi pouvoir permettre de réaliser des cartes thématiques directement à partir des données localisées disponible dans l'entrepôt de données. Le choix et la visualisation des données étant facilités et accélérés par l'utilisation des couches de données métiers et des thématiques prédéfinies.

<span id="page-40-0"></span>La diversité permise dans la façon de représenter la donnée et dans la personnalisation des cartes a un impact certain sur le nombre de cas d'usage que va couvrir l'outil.

#### c. Module de gestion sanitaire

Le module de gestion sanitaire (figure 14) constitue une demande aux enjeux économiques et sanitaires forts. Cet outil est très attendu et son absence au niveau national constitue un véritable manque. Il doit être simple d'utilisation et ne nécessiter aucun prérequis particulier. Il doit répondre précisément et uniquement aux besoins métiers qui concernent la DGAL. De plus, la gestion sanitaire comporte des épisodes de crises pour lesquels ce module sera aussi utilisé, il devra donc être accessible de n'importe quel poste, à n'importe quel moment et disposer de données les plus à jour possible.

Cet outil va succéder aux outils *MapSigal* et *Cartogip*. La construction du cahier des charges est influencée par le retour d'expérience des utilisateurs de ces deux outils.

Ce module est construit conjointement avec la brique applicative *Signal Générique*. Celle-ci vise à mettre en place un processus de suivi et de gestion pour l'ensemble des maladies infectieuses suivies par la DGAL, en lien avec les domaines SPA et PV. Ce processus implique des besoins cartographiques forts : la suspicion de l'apparition d'une maladie, les voies de diffusion des maladies et les mesures engagées pour éviter leur propagation sont liées presque systématiquement à une localisation et requièrent des fonctionnalités d'analyse spatiale.

Le signalement d'une suspicion de maladie déclenche un enchainement d'étapes visant à la confirmer ou la classer sans suite. Le terme générique désignant une suspicion quel que soit son avancement dans les processus de confirmation/traitement est « Dossier de police sanitaire ». Dans le cas où la suspicion est confirmée, elle est déclarée comme foyer de maladie infectieuse. Des mesures conservatoires et d'urgences peuvent être prises à tout moment du processus. Ces mesures s'appliquent localement autour du foyer pour minimiser les conséquences liées à la présence de la maladie. Cartographiquement, ces mesures sont représentées par des zonages : surface et limites du territoire au sein de laquelle elles prennent effet.

La brique applicative Signal permet le suivi détaillé de ce processus de confirmation/traitement. Les étapes d'ouverture d'un nouveau DPS et de déclaration d'un nouveau zonage requièrent dans une localisation et donc la présence au sein du module cartographique de Signal de fonctionnalités permettant de localiser les nouveaux DPS (points) mais aussi de construire et localiser les zonages (polygones).

Les mesures adoptées peuvent avoir des impacts économiques très importants, par exemple l'abattage pour éviter la propagation d'une maladie. Pour ces raisons, il est primordial de connaitre avec exactitude l'ensemble des unités d'activité auxquelles s'appliquent les mesures. Cela implique d'une part l'utilisation de fonctions d'analyse spatiale répondant à la question : « quelles sont les unités d'activité incluses dans mon zonage ? », et d'autre part une précision et une complétude excellentes des données de localisation des unités d'activité. En effet ces caractéristiques influent grandement sur l'efficacité de la mesure ou sur le coût de la procédure. Par exemple, une unité d'activité renseignée en dehors d'un zonage alors qu'elle devrait s'y trouver peut desservir l'objectif visant à contenir la maladie, et à l'inverse une unité d'activité se trouvant à l'intérieur d'un zonage alors qu'elle devrait se trouver à l'extérieur engendre des actions donc des coûts inutiles, et une perte de temps (aujourd'hui les localisations des unités d'activité dans un zonage sont vérifiées systématiquement par un agent).

La gestion des dangers sanitaires en elle-même justifie l'importance des actions à mener pour améliorer la complétude et la qualité des données. Dans de nombreux cas tout de même les mesures prises concernent des zones délimitées par les limites administratives. C'est pour cela que le positionnement des unités d'activité au centroïde de la commune représente une alternative temporaire efficace.

Les DPS et les zonages en vigueur seront enregistrés au sein de la base de données Resytal, cela requiert donc la création d'un modèle de données pour l'application Signal.

Ce module présente les mêmes contraintes techniques que les modules précédents auxquelles s'ajoute la nécessité de fonctionnalités d'analyse spatiale. La complexité de la conception de cet outil cartographique réside dans sa relation avec le reste de l'application Signal générique (notamment les aller-retours au cour du processus métier : la cartographie intervenant à différents moments.)

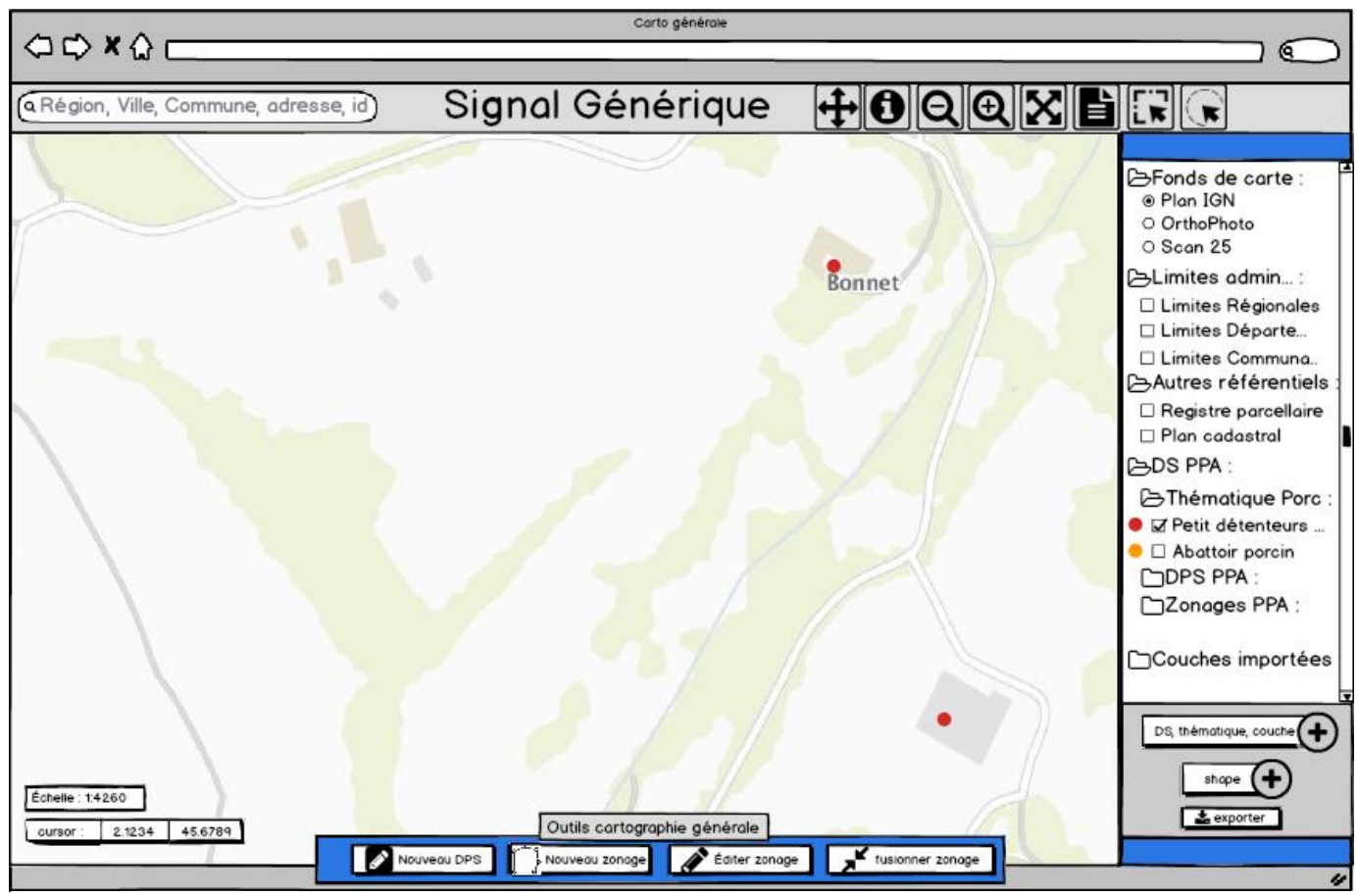

**Figure 14 : maquette de l'outil cartographique de Signal Générique**

## <span id="page-42-0"></span>**2) Présentation des scénarios envisagés, comparaison et préconisation d'une solution**

<span id="page-42-1"></span>a. Les différentes alternatives

#### i. Développement spécifique

La première approche consiste à faire développer intégralement les différents modules cartographiques.

Le développement spécifique permet de développer un outil sur mesure. Il assure, si les spécifications sont bien rédigées et en fonction des technologies actuelles, de répondre entièrement et uniquement au besoin.

Ce choix se justifie généralement lorsque les processus métiers sont particulièrement complexes ou peu communs et qu'il n'existe pas de logiciel sur étagère équivalent. En effet le développement spécifique implique des coûts plus importants d'une part car le logiciel n'est développé que pour un seul client et payeur et d'autre part car l'application est construite à partir de zéro. Cette approche implique de plus des délais de mise place plus long et une participation plus importante de la part des équipes AMOA et MOE de la DGAL.

Deux scénarios sont alors envisageables :

Le passage par un marché spécifique :

Il consiste à réaliser un appel d'offre. Il nécessite la constitution de documents destinés à des prestataires qui n'ont aucune familiarité avec le métier et le système d'information. Les spécifications doivent être extrêmement précises et détaillées et accompagnées d'un descriptif technique du système d'information. Cette approche présente l'avantage de pouvoir comparer un nombre important d'offres différentes venant de sociétés expertes en cartographie web (a priori à jour sur les technologies utilisées).

Le développement avec les compétences en place :

Celui-ci fait appel aux développeurs d'Atos avec lesquels la SDSI est engagée pour 4 ans via un marché cadre pour l'ensemble des développements du MAA. De ce fait, les équipes d'Atos ont des connaissances approfondies sur le SI, ses caractéristiques techniques, le modèle de données, le fonctionnement des applications, les flux de données en place et les ressources disponibles. Ils ont aussi acquis une bonne connaissance des aspects métier liés aux missions variées de la DGAL et l'ensemble du vocabulaire associé. Cependant, il ne semble pas que les développeurs actuels maitrisent suffisamment les prérequis liés à la cartographie en général. Pour ces raisons, le développement d'outils cartographiques nécessite le recrutement dans son équipe à plein temps de développeurs initiés à ces questions.

Par expérience, le développement avec les compétences en place a montré certaines failles dans la vitesse de réalisation et la qualité des productions au regard des moyens engagés. Les impératifs de production actuels ne laissent pas la place à la formation des développeurs.

#### ii. Outil sur étagère

La seconde approche consiste à utiliser un logiciel standard distribué à grande échelle. Ces logiciels sont construits pour répondre à des besoins récurrents et communs à de nombreuses structures. Cette approche permet de mutualiser les coûts de développement du logiciel et donc de proposer un logiciel abouti et moins cher. Les entreprises proposant ces outils sur étagère les font évoluer à mesure de leur ouverture à de nouveaux clients pour aboutir à des solutions proposant un grand panel de fonctionnalités. C'est donc une solution efficace, rapide à mettre en place, adaptée à des besoins classiques. Les méthodes de distribution de ces outils offrent de plus une bonne visibilité sur les coûts engagés.

L'utilisation d'un tel outil, par sa généricité, présente cependant certaines contraintes. Le développement de nouvelles fonctionnalités est envisagé pour répondre aux attentes d'une grande partie des clients et l'intégration de tels outils au sein du SI en place peut s'avérer contraignante.

Il est cependant possible de développer, sur les bases d'une solution sur étagère, un outil spécifique aux besoins propres de la DGAL : un outil standard répondant à 80% du besoin peut être complété par du développement spécifique pour répondre à l'intégralité du besoin. Ce développement peut être assuré par l'entreprise propriétaire du logiciel ou par des développeurs externes experts des technologies et langages de programmation sur lesquels sont basés ces outils standards.

## <span id="page-43-0"></span>b. Comparaison des solutions pour chacun des modules.

Des échanges avec divers acteurs appartenant à la MOE, la société Articque, le GIP Ategeri, les développeurs à l'origine du framework OrionGéo couplé à l'étude des outils existants ont permis de d'évaluer les forces et les faiblesses de solutions variées et de dresser un comparatif.

## i. Préconisation pour le module de localisation

Ce module fait partie intégrante du formulaire d'enregistrement d'une nouvelle unité d'activité et des fiches de consultation des unités d'activité. C'est un outil dont les fonctionnalités majeures sont déjà développées. Les améliorations envisagées sont toutes « couvertes » par le framework OrionGéo et possibles avec les ressources actuelles. Pour ces raisons, engager les équipes en place pour achever la construction de ce module semble être la meilleure solution.

## ii. Préconisation pour le module de visualisation

Le module de visualisation est un outil cartographique très classique et de nombreux outils standards existent sur le marché. Comme les solutions opendatasoft, Articque, Arcgis et bien d'autres.

Ces solutions offrent une couverture presque totale des besoins et présentent des avantages importants en termes de coûts, de délais de mise en œuvre. Le maintien et les évolutions technologiques sont assurés par le propriétaire. Les freins potentiels concernent surtout l'intégration au SI que ce soit d'un point de vue technique mais aussi apparent (en termes de fluidité pour l'utilisateur : que l'outil n'est pas l'air séparé du reste du SI).

## iii. Préconisation pour le module de gestion sanitaire

Le module de gestion sanitaire est un outil très spécifique et relié au processus métier propre à la DGAL de suivi des dossiers de police sanitaire. Trois possibilités pour mettre en place cet outil ont été étudiées.

 Continuer avec le GIP Ategeri qui a produit les solutions cartographiques pour Signal PPA et Signal IA pour construire un outil similaire mais utilisable pour l'ensemble des maladies surveillées par la DGAL.

Les solutions en place sont évidemment très similaires d'un point de vue fonctionnel à l'outil que l'on cherche à construire. De plus le GIP Ategeri a su jusqu'à présent répondre rapidement aux diverses demandes d'évolution sur ces deux outils, ce qui laisse penser que les fonctionnalités manquantes pourront vite être intégrées. La communication entre le BMOSIA et le GIP Ategeri est facile.

Certains points sont en défaveur du choix d'un Cartogip générique. L'application n'est pas intégrée au SI, que ce soit les habilitations pour l'utiliser, et la base de données complétement hors d'atteinte de la DGAL. Cela suppose que les données relatives aux unités d'activité doivent être transférées au GIP Ategeri et que les données des DPS et des zonages créés via les applications Signal PPA et Signal IA sont stockées dans la base de données du GIP Ategeri. De plus l'application utilise la technologie flash player présentant de nombreuses failles de sécurité.

La réactivité et la disponibilité du GIP sont dues à la taille restreinte de ses équipes. Cette caractéristique est valorisable pour des projets de l'envergure de Signal PPA et IA. Mais la construction de Signal générique constitue un projet bien plus conséquent.

 Plusieurs échanges avec l'entreprise Articque au sujet de leur solution « cartes et données » ont pu permettre une première évaluation de leur offre. Cet outil est un outil de visualisation et d'analyse statistique des données cartographiques. Il ne couvre à priori pas le besoin métier (pas d'acquisition de données, pas d'analyse spatiale).

Cependant cet outil constitue globalement une base solide et propose beaucoup des fonctionnalités attendues, et les fonctionnalités manquantes ne présentent, semble-t-il, pas de difficulté particulière à être ajoutée.

Un premier cahier des charges et un jeu de données test leurs ont été remis pour la constitution d'un POC. Le cahier des charges insistait sur certaines fonctionnalités essentielles. L'absence de ces fonctionnalités dans la proof of concept ne nous a pas permis de mieux se projeter dans le choix de cet outil.

Il présente bien entendu les avantages et défauts d'une solution standard concernant le prix, les délais de mise en œuvre, la maintenabilité. L'outil est basé sur les technologies opensource massivement utilisées.

 Le choix du développement en « interne » ou du passage par un marché spécifique sont assez similaires. Le choix pour l'une ou l'autre de ces voies sera justifié par la nécessité de déployer un outil qui correspond exactement au besoin et qui s'intègre au SI. L'approche implique bien entendu des coûts et des délais bien plus importants. S'orienter vers un marché spécifique plutôt que de passer par les compétences en place semble cependant recommandé. En effet, la cartographie implique des concepts qui ne relèvent pas du développement pur et nécessite des développeurs familiers à ces concepts et la Direction des Système d'Information (DSI) étant transverse à l'ensemble du MAA, le recrutement de tels développeurs doit se justifier par un ensemble d'évolutions assez volumineux à l'échelle du ministère. De plus, les

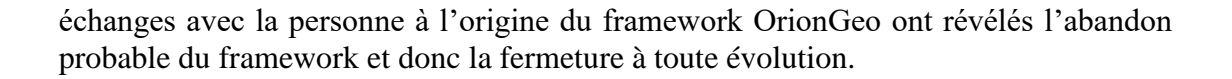

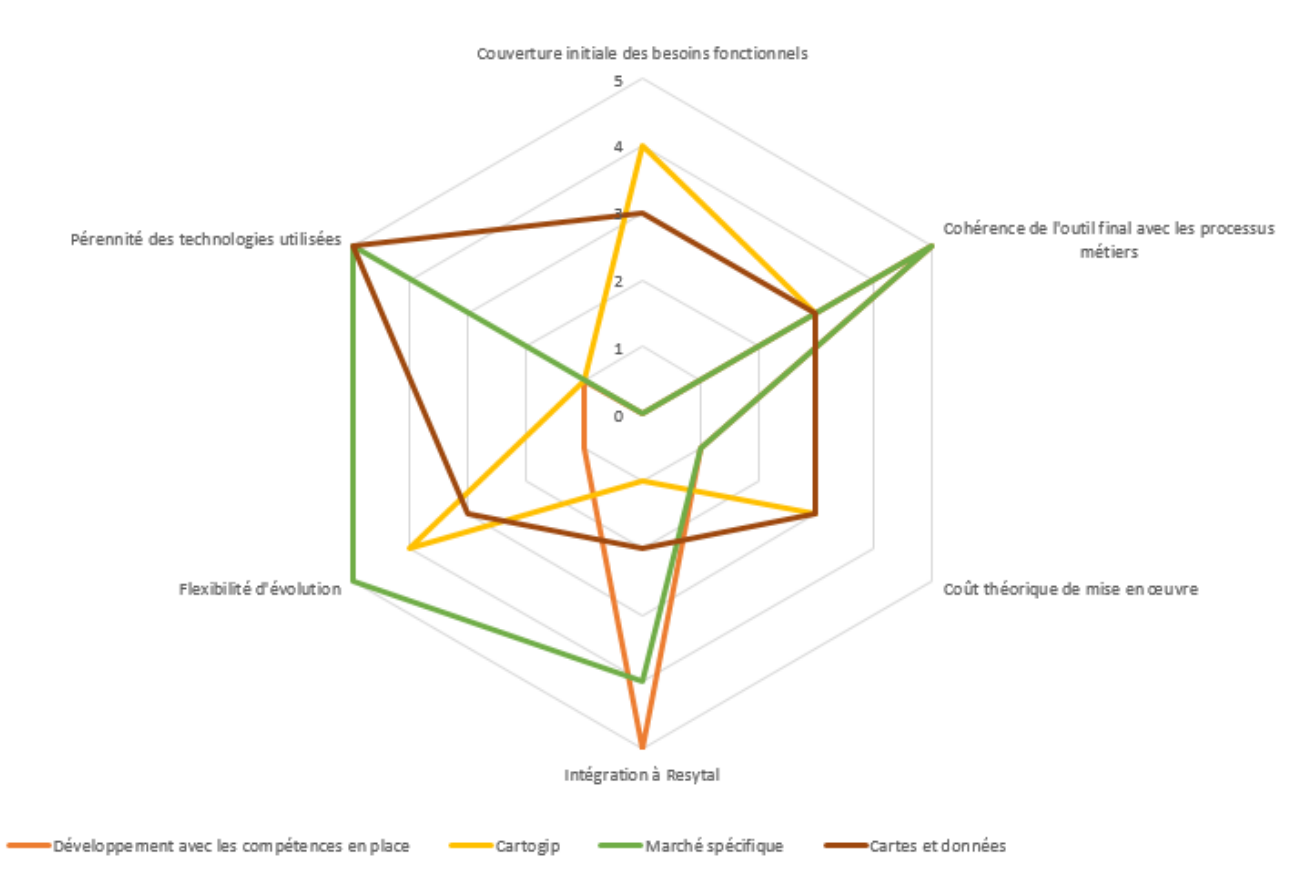

**Figure 15 : Diagramme de comparaison des solutions envisagées selon : la couverture initiale des besoins fonctionnels, la cohérence de l'outil final avec les processus métiers, le coût théorique de mise en œuvre, intégration à Resytal, les flexibilités d'évolution, pérennité des technologies utilisées**

Ces notes (figure 15) visent à être une transcription quantitative de mon appréciation des différents scénarios.

## **Conclusion**

À l'aboutissement de ce stage, les problématiques liées à la cartographie et l'ensemble des réalisations que la DGAL doit entreprendre pour y répondre sont bien définies. Les perspectives envisagées sont tout à fait réalisables et la cartographie représente en effet une plus-value majeure pour les utilisateurs.

La suite du projet cartographique doit donner priorité aux réponses apportées à la problématique liée aux données. Les modules de localisation et de visualisation sont des améliorations rapides du SI à fortes conséquences et peuvent donc, de ce fait, être envisagés très prochainement.

Le module de gestion sanitaire, par sa complexité plus importante, représente l'aboutissement du projet cartographique.

Les cahiers des charges relatifs à chaque module constituent une base solide pour échanger avec les différents acteurs à même de construire ces modules. Ces échanges auront pour objectif d'obtenir des éléments de comparaison quantitatifs plus précis (prix estimé, temps de développement requis, ressources nécessaires). Ces éléments permettront de mener une comparaison plus approfondie et de faire un choix définitif de solution. Cette comparaison devra s'effectuer de pair avec la maitrise d'œuvre, plus à même de se prononcer sur les critères les plus techniques et qui s'est jusqu'alors peu prononcée. Une fois le choix de la solution validé par toutes les parties, la phase de construction des outils pourra débuter sous la responsabilité du DAL et le contrôle du BMOSIA et des représentants métier.

Ce stage constitue une expérience riche d'enseignements sur le rôle de l'assistance à la maitrise d'ouvrage, particulièrement au sein d'une organisation publique. Ce rôle nécessite des connaissances techniques et métier, des compétences organisationnelles et de communication, et de la rigueur.

Au sein d'une administration publique, fédérer autour d'objectifs communs l'ensemble des acteurs intervenant dans la création d'outils informatiques représente la condition clé pour aboutir à des réalisations de qualité.

Il est important d'inclure de façon plus régulière les représentants métiers dans le processus de définition et de construction de l'outil. Cela, pour toujours s'assurer de la conformité des documents et du développement avec le besoin puisque ce sont les seuls à pouvoir le faire.

Le point clé étant de faire travailler conjointement les différentes parties intervenant sur le projet avec chacune ses compétences. Ce fonctionnement permet d'éviter de construire les échanges comme un relais d'information entre différents maillons.

Cependant, l'éloignement physique entre ces acteurs dispersés partout en France (Paris pour le BMOSIA, Toulouse pour le DAL, l'ensemble du territoire pour les utilisateurs) est un obstacle très important à cette réunion entre parties. Cette distance constitue selon moi un réel frein à la communication et ralentit considérablement le processus de création.

Cette difficulté peut néanmoins, j'en suis certain, être compensée par une forte volonté de fédérer que j'ai ressenti pendant ce stage.

[1]Beral, M., & Hivert, L. 2018) Surveillance biologique du territoire et événement sanitaire - Standard de données.

[2]Faure-Muntian, V. (018, Juillet) Les données géographiques souveraines.

[3]Khazaz, L 2018 Webmapping et services géospatiaux, ressources pédagogique de l'ENSG, disponible à l'adresse : <http://cours-fad-public.ensg.eu/course/view.php?id=132#section-1>

[4]Leslie, M., & Ramsey, P. 2019 Introduction to postgis version 1.0.

Marchart, H. 2008. Analyse des besoins. Dans H. Marchart, La gestion de projet par étape (p. 3-19). Eyrolles.

[5]Marmonier, P 2002 Introduction à l'information géographique, ressources pédagogique de l'ENSG, disponible à l'adresse : <http://cours-fad-public.ensg.eu/course/view.php?id=93>

[6]Marmonier, P 2002 affichage et stockage des données géographiques, ressources pédagogique de l'ENSG, disponible à l'adresse : [http://cours-fad](http://cours-fad-public.ensg.eu/course/view.php?id=99)[public.ensg.eu/course/view.php?id=99](http://cours-fad-public.ensg.eu/course/view.php?id=99)

[7]Marmonier, P 2002 l'analyse grâce à l'information géographique, ressources pédagogique de l'ENSG, disponible à l'adresse : <http://cours-fad-public.ensg.eu/course/view.php?id=100>

[8]Ruas, A. 2004. modèle de généralisation de données géographiques à base de contraintes et d'autonomie. Généralisation et représentation multiple, 19-20.

[9]Troispoux, G. 2010. La qualité des données géographiques : état des lieux pour un débat. Certu.

[10]Géoinformation Espace interminitériel de l'information géographique, Covadis <http://www.geoinformations.developpement-durable.gouv.fr/covadis-r425.html>

[11]FAQ Base d'adresse nationale https://adresse.data.gouv.fr/faq

[12]Alim'agri Organisation de l'administration centrale <https://agriculture.gouv.fr/administration-centrale>

Ressources accessibles uniquement en interne :

[13]Manuel de référence Orion-Géo 5.1 et le Guide du développeur Orion 5 Disponibles à : https://orion.agriculture/confluence/pages/viewpages.action?pageId=111607848

## **Annexes**

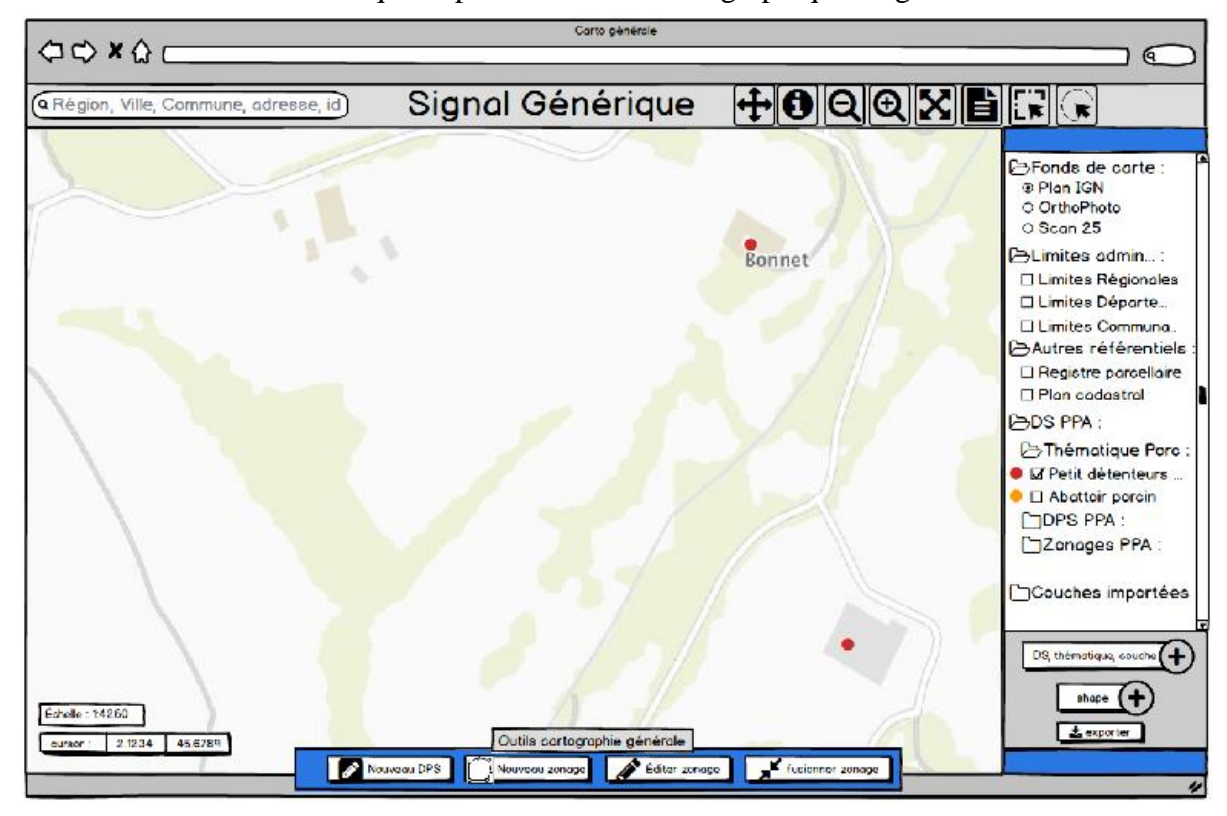

Annexe 1 : Ensemble de maquette pour le module cartographique de gestion sanitaire

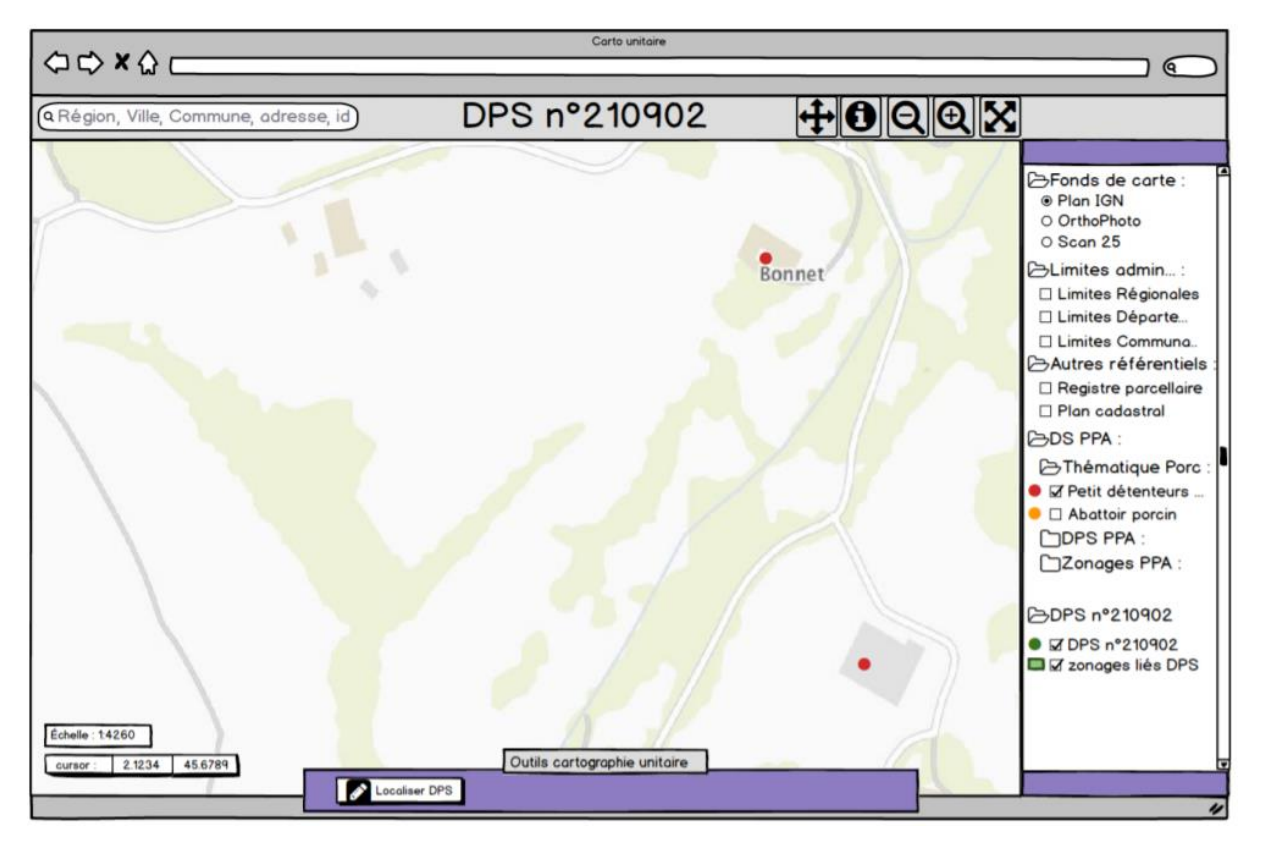

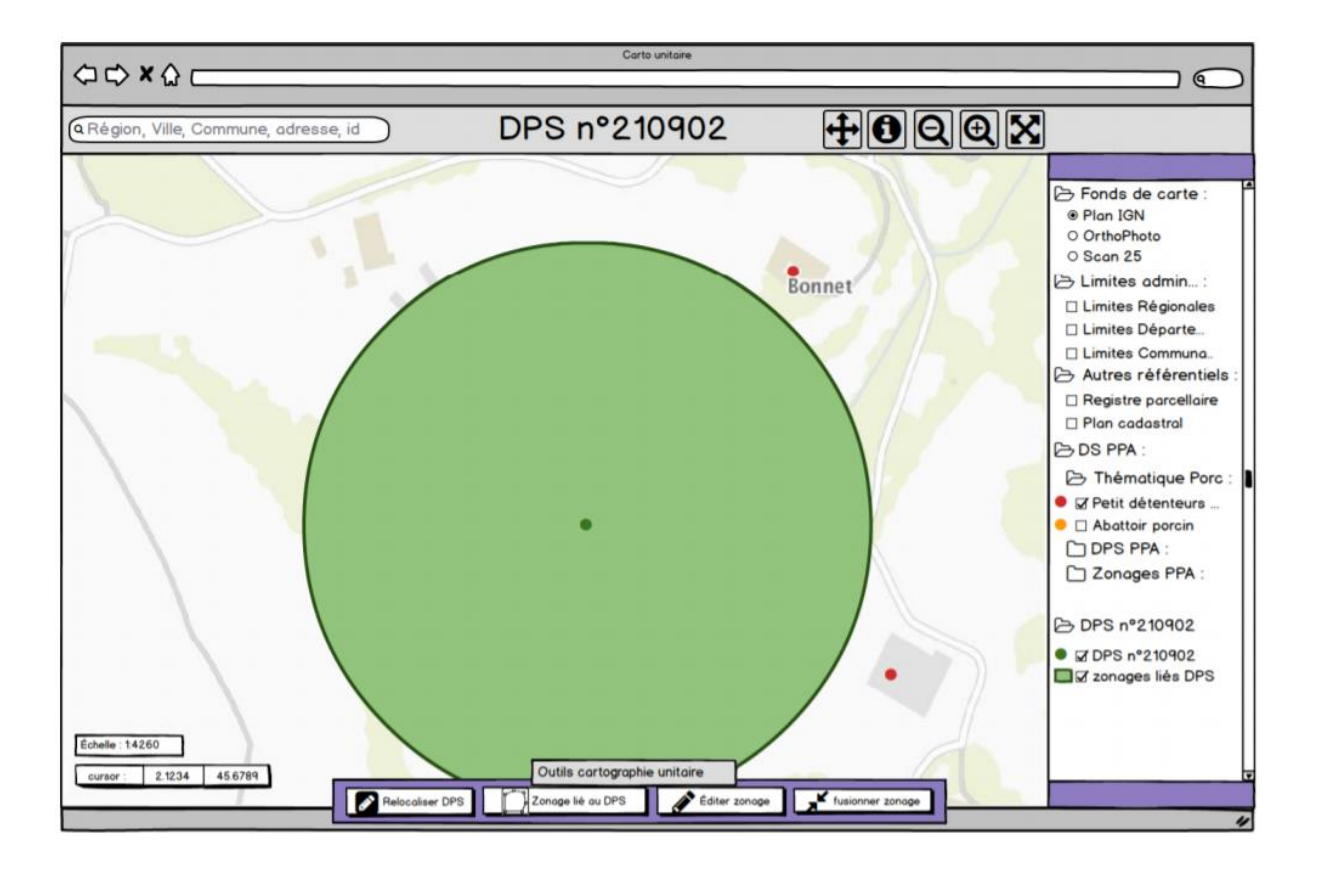

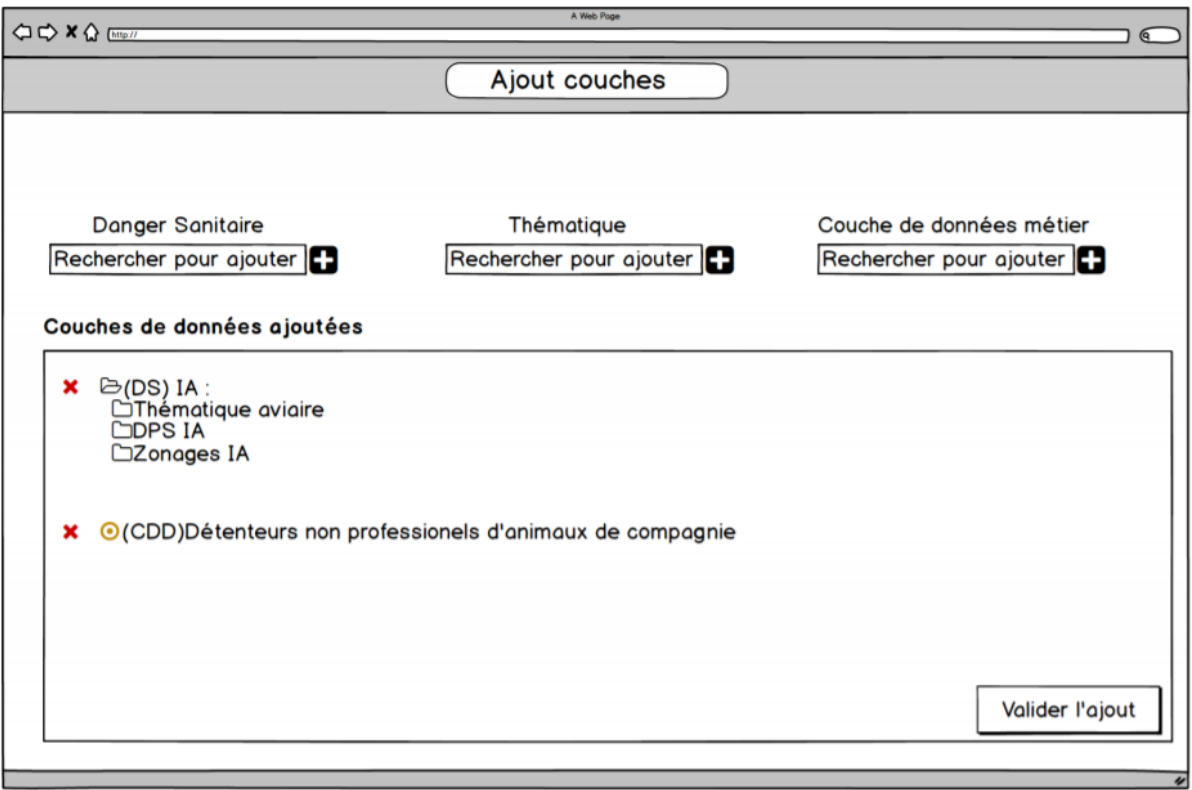

Annexe 2 : extrait du cahier des charges du module de gestion sanitaire

## I. Préambule

Ce cahier des charges décrit exclusivement l'outil cartographique de l'application signal générique. Il permet : la localisation des dossiers de police sanitaire et des zonages pour l'ensemble des maladies couvertes par Signal, le suivi cartographique de l'état sanitaire de l'**ensemble (métropole + outre-mer)** du territoire français en affichant conjointement les données localisées d'usagers (unité d'activité) avec les dossiers de police sanitaire (DPS) localisés et les zonages. Cet affichage est accompagné de fonctions d'analyse spatiale qui rendent compte de l'impact des DPS et des mesures en vigueur.

Cet outil doit être lui-même utilisable sur l'ensemble du territoire français, et par des utilisateurs ne nécessitant aucun prérequis de compétence en géomatique.

Cet outil peut adopter deux comportements différents qui répondent chacun à des cas d'usages spécifiques. Ces deux déclinaisons sont construites sur la même base et offre donc une majorité de fonctionnalités communes.

## **1.** Comportement cartographie « générale » : description et accès

o Le comportement « général » est accessible depuis le menu burger du tableau de bord de la page d'accueil de l'application.

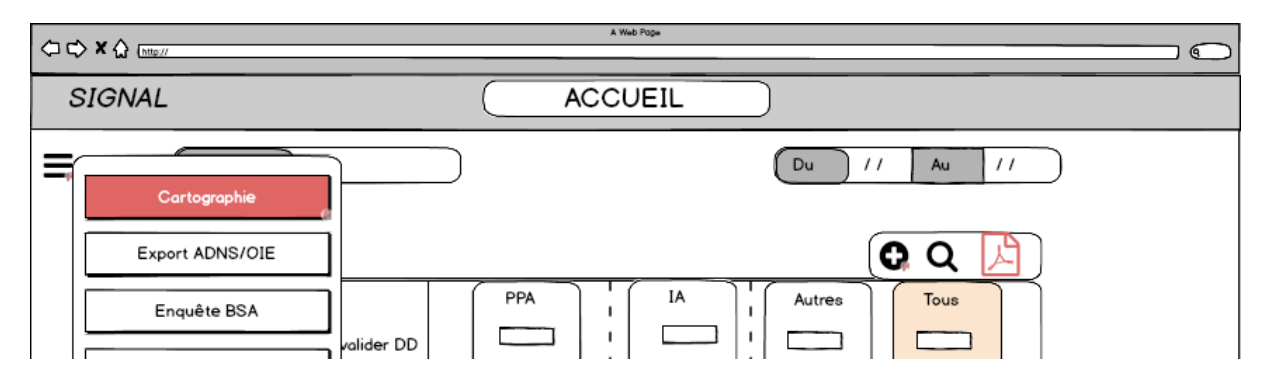

*Tableau de bord Signal : « menu burger » ouvert*

L'accès depuis le menu burger du tableau de bord permet d'ouvrir l'outil cartographique sans contexte : aucune couche de données métier localisées n'est affichée sur la carte. L'emprise géographique initiale permet de visualiser intégralement la France métropolitaine.

o Ce comportement « général » est accessible également depuis les pages « liste des dossiers de police sanitaire » ou « liste des zonages ». Ces listes constituent le résultat d'une recherche menée dans l'application.

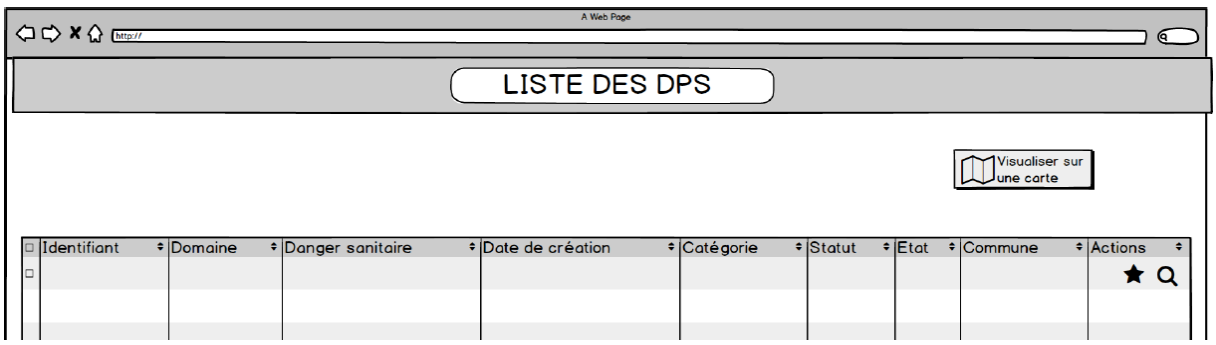

L'accès depuis les pages « liste des dossiers de police sanitaire » permet d'ouvrir la carte en affichant une couche de données métiers qui regroupe les DPS de la liste. L'emprise géographique initiale correspond à l'emprise géographique qui permet d'inclure toute la sélection de DPS.

L'accès depuis les pages « liste des zonages » permet d'ouvrir, de manière similaire, la carte en affichant une couche de données qui regroupe l'ensemble des zonages de la liste de résultat de recherche. L'emprise géographique initiale correspond ici à l'emprise géographique qui permet d'inclure toute la sélection de zonages.

(Le fonctionnement du comportement « général » est détaillé plus loin : partie V.)

## **2.** Comportement cartographie « unitaire » : description et accès

Le comportement « unitaire », est accessible dans Signal depuis le formulaire de création/modification d'un dossier de police sanitaire en cliquant sur le bouton voir la carte de l'onglet « détails », il offre une approche entièrement contextualisée par le dossier de police sanitaire traité (décrite plus loin : partie IV).

L'onglet « détails » du formulaire DPS présente un encadré localisation.

Cet encadré informe l'utilisateur sur « l'état de localisation du DPS » (à localiser ou localisé) et affichent les coordonnées de longitude et de latitude dans le cas où celui-ci est localisé.

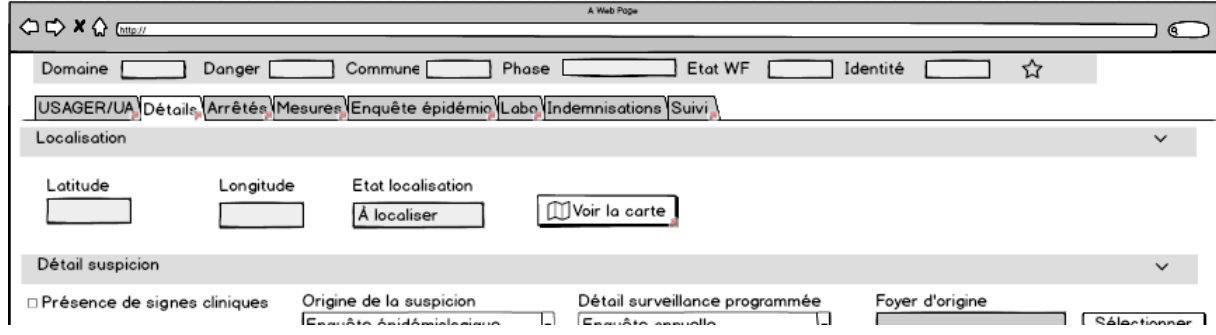

*Exemple dans le cas où le DPS n'est pas localisé*

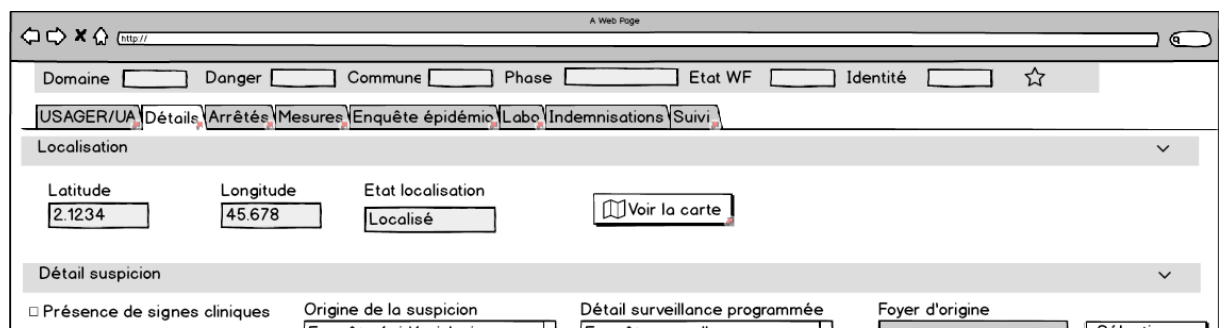

*Exemple dans le cas où le DPS est localisé*

Le bouton « Voir la carte » permet l'ouverture de l'outil cartographique comportement « unitaire ».

Les couches de données disponibles à l'utilisateurs sont prédéfinies selon le type de danger sanitaire du dossier de police sanitaire et lorsque le DPS est localisé, la carte est ouverte centrée et zoomée sur le DPS.

Les fonctionnalités spécifiques à ce comportement sont la localisation/relocalisation du DPS, et la création d'un zonage lié au DPS.

# **I. Les fonctionnalités cartographiques classiques**

Les fonctionnalités suivantes sont disponibles pour les deux comportements « unitaire » et « générale ».

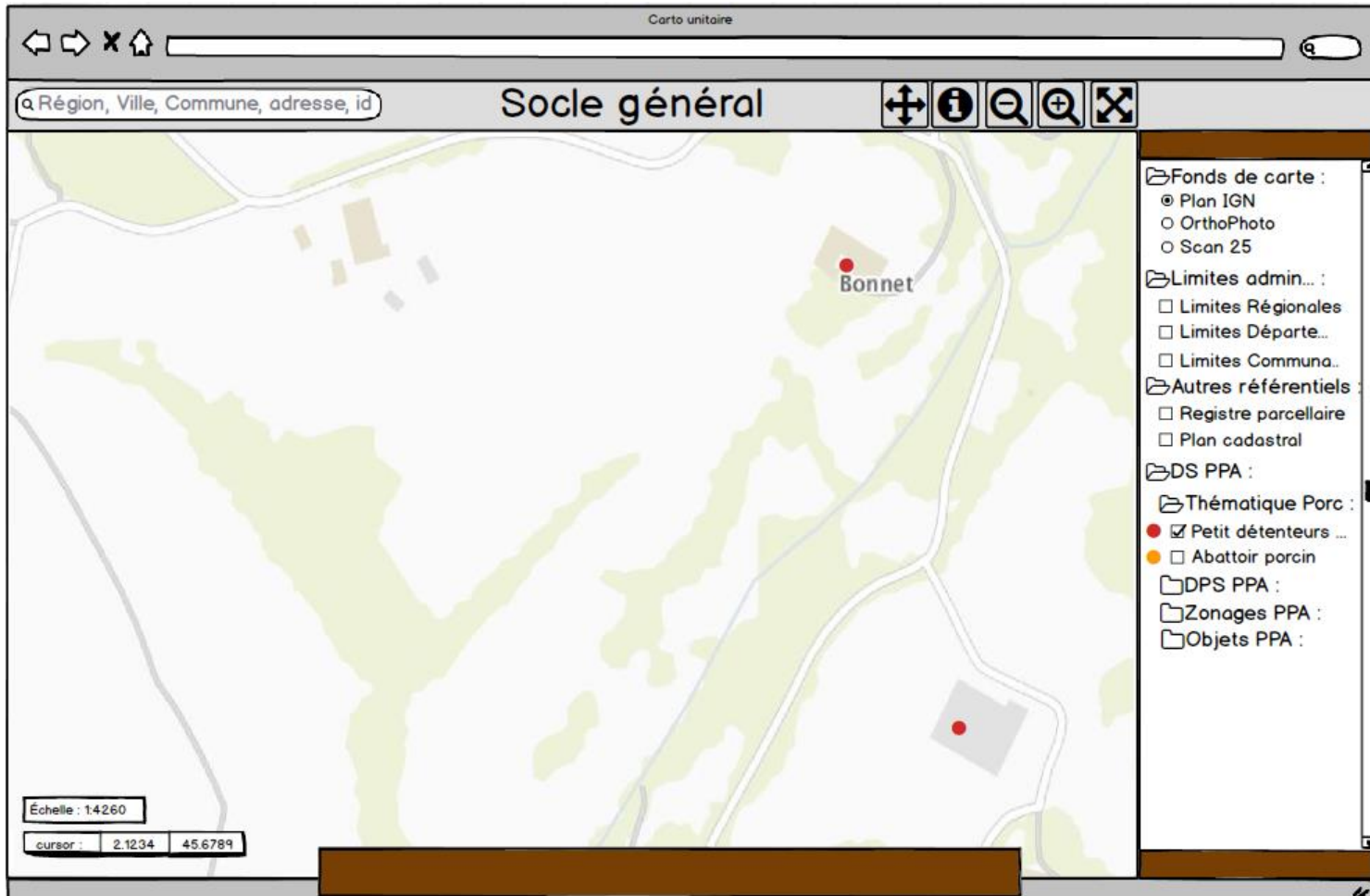

*Interface comprenant l'ensemble des fonctionnalités communes aux deux comportements*

## **1. Affichage plein écran**

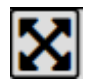

o Bouton permettant de basculer entre l'affichage plein écran et réduit.

## **2. Fonctions de zoom et de déplacements**

- o Zoomer avec la molette de la souris
- o Bouton « basculer en mode déplacement :

Permet de se déplacer sur la carte en clic and drag (clic gauche maintenu, le mouvement de la souris entraine le déplacement de la carte)

O Afficher l'échelle Echelle : 1:4260

o Afficher la position du curseur (coordonnées X Y WGS84)

## **3. Gestionnaire des couches de données métiers et couches référentielles**

- o Visualiser la liste des couches disponibles dans un encart
- o Sélectionner dans la liste un fond de carte (une seule couche sélectionnable simultanément : type bouton radio) :
	- Couche ortho photographie
	- Plan IGN
	- $Scan 25$
- o Sélectionner dans la liste les couches de données à afficher ou masquer parmi (plusieurs couches sélectionnables simultanément : type checkbox) :
	- **-** Limites administratives (régions/départements/communes)
	- Registre Parcellaire Graphique
	- Parcelles cadastrales
	- Couches de données métier (UA/DPS/Zonages)

Par défaut est sélectionnée la couche Openstreetmap Monde/Plan IGN.

Les couches sont superposées selon leur niveau de détail. Du plus grossier au fond au plus fin au-dessus.

Q Région, Ville, Commune, adresse, id

## **4. Fonctions de localisation**

- o Se localiser à la région, au département, à la commune Saisie clavier avec auto complétion
- o Se localiser à l'adresse (service de géocodage) Saisie clavier avec auto complétion
- o Se localiser en saisissant des coordonnées GPS
- o Se localiser à l'unité d'activité en saisissant son identifiant métier

La fenêtre graphique se centre sur l'entité recherchée à un niveau de zoom qui permet de l'observer entièrement.

Les entités administratives sont mises en évidence en affichant leurs contours en rouge.

Les entités ponctuelles sont mises en évidence par une icône  $\triangledown$ .

O OrthoPhoto O Scan 25 ALimites admin...: □ Limites Régionales □ Limites Départe... □ Limites Communa... Autres référentiels Registre parcellaire Plan cadastral **BDS PPA:** 

SFonds de carte : @ Plan IGN

- **E**Thématique Porc
- Ø Petit détenteurs ...
- □ Abottoir porcin **COPS PPA:**
- CZonages PPA: Objets PPA:

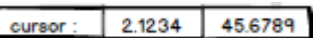